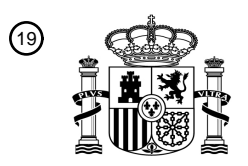

OFICINA ESPAÑOLA DE PATENTES Y MARCAS

ESPAÑA

<u>E IERN IN BIETEN DER EIERN DIE IERNE IN DIE IERNE IN DIE </u>

<sup>11</sup> **2 666 672** Número de publicación:

 $(51)$  Int. CI.: *G08C 17/00* (2006.01) *H04N 5/44* (2011.01) *H04N 5/445* (2011.01) *H04N 21/41* (2011.01) *H04N 21/436* (2011.01) *H04N 21/442* (2011.01) *H04N 21/482* (2011.01) *H04N 21/485* (2011.01)

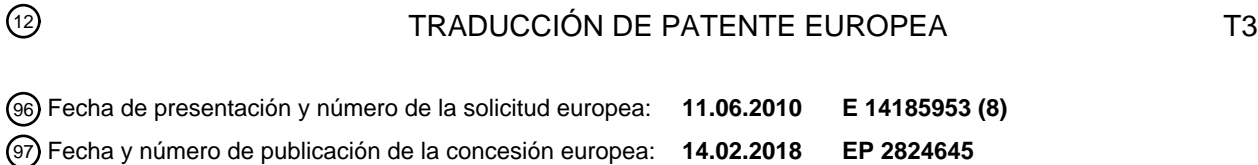

**Sistemas y procedimientos para proporcionar guiado de medios interactivo en un dispositivo** 54 Título: **de comunicaciones inalámbricas**

30 Prioridad:

**30.06.2009 US 495522 30.06.2009 US 495528 30.06.2009 US 495560**

45 Fecha de publicación y mención en BOPI de la traducción de la patente: **07.05.2018**

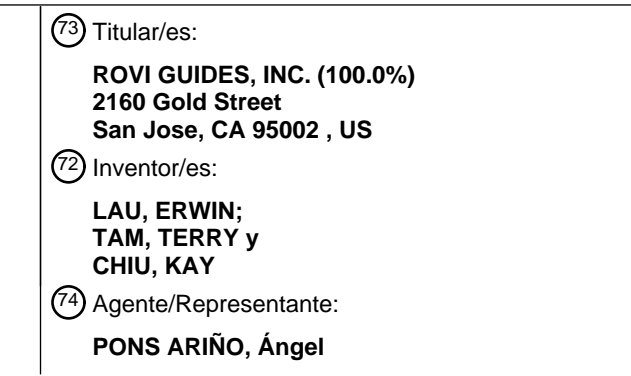

ES 2 666 672 T3 **ES 2 666 672 T3**

Aviso:En el plazo de nueve meses a contar desde la fecha de publicación en el Boletín Europeo de Patentes, de la mención de concesión de la patente europea, cualquier persona podrá oponerse ante la Oficina Europea de Patentes a la patente concedida. La oposición deberá formularse por escrito y estar motivada; sólo se considerará como formulada una vez que se haya realizado el pago de la tasa de oposición (art. 99.1 del Convenio sobre Concesión de Patentes Europeas).

#### **DESCRIPCIÓN**

Sistemas y procedimientos para proporcionar guiado de medios interactivo en un dispositivo de comunicaciones 5 inalámbricas

#### **Antecedentes de la invención**

- La presente invención se refiere a sistemas de aplicación de guiado de medios interactivo, y más en particular, a 10 sistemas de aplicación de guiado de medios interactivo en los que la funcionalidad de aplicación de guiado de medios puede ser proporcionada por un dispositivo de comunicaciones inalámbricas o coordinada entre un dispositivo de comunicaciones inalámbricas y uno o más dispositivos de equipo de usuario.
- El documento US-2009/0.165.051-A1 describe un dispositivo para presentar una aplicación de guiado de medios 15 interactivo, que puede permitir a los usuarios navegar entre y buscar contenido relacionado con contenido de vídeo lo que incluye, por ejemplo, anuncios publicitarios.

Las aplicaciones de guiado de medios interactivo se implementan normalmente, al menos en parte, en un equipo de usuario (por ejemplo, un descodificador). Entre los ejemplos de aplicaciones de guiado de medios interactivo se 20 incluyen guías de programación interactivas, correo electrónico, telecompra, apuestas y otras aplicaciones de correo electrónico, aplicaciones financieras, navegadores web, juegos y otras aplicaciones basadas en equipos de usuario. La ejecución de estas aplicaciones impide normalmente a otros usuarios la visualización de un contenido de medios distinto de la aplicación a la que se accede. Además, la ejecución de dichas aplicaciones en una plataforma estacionaria en el equipo de usuario puede impedir que los usuarios accedan a las características de dichos 25 sistemas cuando están fuera de la plataforma estacionaria.

#### **Resumen de la invención**

- De acuerdo con un aspecto, un procedimiento de interacción con dispositivos de equipo de usuario que usa un 30 dispositivo de comunicaciones inalámbricas comprende: la recepción, en el dispositivo de comunicaciones inalámbricas, de una entrada de usuario para crear al menos una orden, la generación para su visualización en el dispositivo de comunicaciones inalámbricas, de al menos una pantalla de interfaz asociada con la al menos una orden sin visualizar de la pantalla de interfaz en un dispositivo de equipo de usuario, la generación para su visualización de un anuncio publicitario en el dispositivo de comunicaciones inalámbricas mientras se recibe la
- 35 entrada de usuario, la selección del anuncio publicitario visualizado basándose en un tipo de la al menos una orden, la transmisión de la al menos una orden al dispositivo de equipo de usuario y la recepción de datos de confirmación desde el dispositivo de equipo de usuario. De acuerdo con otro aspecto, un sistema de interacción con dispositivos de equipo de usuario que usa un dispositivo de comunicaciones inalámbricas comprende circuitos de control configurados para: recibir, en el dispositivo de comunicaciones inalámbricas, una entrada de usuario para crear al
- 40 menos una orden, generar para su visualización en el dispositivo de comunicaciones inalámbricas, al menos una pantalla de interfaz asociada con la al menos una orden sin visualizar la pantalla de interfaz en un dispositivo de equipo de usuario, generar para su visualización un anuncio publicitario en el dispositivo de comunicaciones inalámbricas mientras se recibe la entrada de usuario, seleccionar el anuncio publicitario visualizado basándose en un tipo de la al menos una orden, transmitir la al menos una orden al dispositivo de equipo de usuario y recibir los
- 45 datos de confirmación del dispositivo de equipo de usuario.

El dispositivo de comunicaciones inalámbricas puede ser cualquier dispositivo de comunicaciones inalámbricas adecuado, tal como un dispositivo remoto táctil, un asistente digital personal (PDA), un teléfono móvil u otro dispositivo de comunicaciones inalámbricas. El dispositivo de comunicaciones inalámbricas puede proporcionar a un 50 usuario acceso a la funcionalidad de la aplicación de guiado de medios interactivo a distancia o mientras visualiza el contenido de medios.

- En un enfoque adecuado, el dispositivo de comunicaciones inalámbricas puede ejecutar una versión de cliente de una aplicación de guiado de medios interactivo que solicita datos de aplicación desde un servidor de aplicaciones 55 que se ejecuta en el equipo de usuario. En otro enfoque adecuado, el dispositivo de comunicaciones inalámbricas puede actuar como una plataforma independiente que ejecuta una aplicación interactiva que puede ejecutarse independientemente y puede comunicarse con una aplicación interactiva similar que se ejecuta en el equipo de usuario. El dispositivo de comunicaciones inalámbricas puede proporcionar, por ejemplo, una aplicación de guiado de medios interactivo portátil que soporta diversas características de una guía de programación interactiva, guía de
- 60 programación basada en Internet y/u otras aplicaciones adecuadas (por ejemplo, una aplicación de telecompra).

Las aplicaciones de guiado de medios interactivo pueden incluir, por ejemplo, aplicaciones que proporcionan información relacionada con el contenido de medios o que proporcionan características interactivas asociadas con contenido de medios, tales como, por ejemplo, guías de programación interactivas, aplicaciones de telecompra, aplicaciones de apuestas, correo electrónico y aplicaciones de negociación financiera.

5

En algunas realizaciones, el dispositivo de comunicaciones inalámbricas puede incluir una pantalla LCD táctil y una o más interfaces de comunicación para comunicarse con el equipo de usuario tales como, por ejemplo, un televisor, un ordenador, un servidor de medios, etc. Las interfaces de comunicación pueden incluir infrarrojo, Bluetooth, Wi-Fi o cualquier otra interfaz adecuada. En la pantalla táctil puede visualizarse un teclado visual, y el usuario puede tocar el

- 10 teclado visual para formar cadenas de búsqueda y generar órdenes. Las teclas pueden ser sensibles al contexto, donde en cualquier momento se muestran sólo las teclas de interés. En algunas realizaciones, las interfaces de comunicación pueden permitir que un usuario use el dispositivo de comunicaciones inalámbricas como un mando a distancia para manejar uno o más dispositivos de equipo de usuario. En algunas realizaciones el dispositivo de comunicaciones inalámbricas puede interconectarse con múltiples dispositivos simultáneamente. El dispositivo de
- 15 comunicaciones inalámbricas también puede determinar automáticamente el dispositivo apropiado (por ejemplo, televisor, descodificador, servidor de medios, etc.) que debería recibir una orden (por ejemplo, una orden de canal ascendente) basándose en las teclas tocadas o pulsadas por el usuario. Además, el dispositivo de comunicaciones inalámbricas puede detectar su distancia desde cada dispositivo de equipo de usuario para determinar el dispositivo apropiado para recibir la orden. La distancia puede determinarse usando, por ejemplo, un protocolo de 20 descubrimiento FRID, GPS o un servicio basado en localización inalámbrica.

El dispositivo de comunicaciones inalámbricas puede soportar muchas de las características de las guías de programación interactivas, tales como listados por hora, por canal, por categoría, canales favoritos o cualquier otra característica de guía sin interrumpir el contenido de medios que se presenta en el equipo de usuario. Puede permitir

25 que el usuario fije recordatorios y los haga aparecer en el dispositivo de comunicaciones inalámbricas, con una alerta de sonido y un mensaje visual. Mediante un retorno de mensafonía, por ejemplo, el dispositivo puede usarse para definir recordatorios o grabaciones programadas de forma remota. El dispositivo de comunicaciones inalámbricas puede usarse también para recoger datos. Por ejemplo, podría usarse para enviar encuestas. Puede usarse también para recoger información de índices de audiencia. En algunas realizaciones, el dispositivo de 30 comunicaciones inalámbricas puede combinarse con un dispositivo de punto de compra adecuado, por ejemplo, con el fin de distribuir cupones electrónicos y otros incentivos.

El dispositivo de comunicaciones inalámbricas puede ofrecer también otras funciones de tipo teléfono inteligente. Por ejemplo, puede soportar correo electrónico, un calendario, una lista de contactos, navegación web, una calculadora 35 o cualquier otra aplicación adecuada. Puede soportar servicios de datos, tal como noticias, tiempo meteorológico, deportes, tráfico o cualquier otro servicio de datos adecuado. Puede usarse también como mensáfono.

#### **Breve descripción de los dibujos**

40 Los anteriores y otros objetos y ventajas de la invención serán evidentes al considerar la siguiente descripción detallada, tomada conjuntamente con los dibujos adjuntos, en los que caracteres de referencia iguales se refieren a partes iguales, y en los que:

la FIG. 1 muestra una pantalla de visualización ilustrativa que usa un formato de parrilla que puede usarse para 45 proporcionar guiado para diversos tipos de medios de acuerdo con una realización de la invención;

la FIG. 2 muestra una pantalla de visualización ilustrativa que usa un mosaico que puede usarse para proporcionar guiado para diversos tipos de medios de acuerdo con una realización de la presente invención;

50 la FIG. 3 muestra un dispositivo de equipo de usuario ilustrativo de acuerdo con una realización de la invención;

la FIG. 4 muestra un diagrama simplificado de un sistema de medios interactivo ilustrativo de acuerdo con una realización de la invención;

55 la FIG. 5 muestra una vista esquemática del dispositivo de comunicaciones inalámbricas de la FIG. 4, de acuerdo con una realización de la presente invención;

la FIG. 6 muestra una vista esquemática del equipo de usuario de la FIG. 4, de acuerdo con una realización de la presente invención;

60

la FIG. 7 muestra una pantalla de menú ilustrativa de acuerdo con una realización de la presente invención;

la FIG. 8 muestra una pantalla de navegación ilustrativa de acuerdo una realización de la presente invención;

- la FIG. 9 muestra una pantalla de información ilustrativa de acuerdo con una realización de la presente invención;
- la FIG. 10 muestra una pantalla de petición de pago por visión ilustrativa de acuerdo con una realización de la presente invención;
- la FIG. 11 muestra una pantalla remota ilustrativa de acuerdo con una realización de la presente invención; 10
	- la FIG. 12 muestra una página principal ilustrativa de acuerdo con una realización de la presente invención;

la FIG. 13 muestra una página ilustrativa de Selección del editor de acuerdo con una realización de la presente invención;

- las FIG. 14a y 14b muestran páginas ilustrativas de Mis Listados TV de acuerdo con una realización de la presente invención;
- la FIG. 14c muestra una página ilustrativa de listados de programas por criterios de acuerdo con una realización de 20 la presente invención;
	- la FIG. 15 muestra una página Acerca de, de acuerdo con una realización de la presente invención;
- la FIG. 16 es un organigrama de las etapas ilustrativas que intervienen para proporcionar guiado de medios 25 interactivo y otras características de aplicación con el dispositivo de comunicaciones inalámbricas de la FIG. 4 de acuerdo con una realización de la presente invención;

la FIG. 17 es un organigrama de las etapas ilustrativas que intervienen en la coordinación de las características entre aplicaciones primarias que se ejecutan en el equipo de usuario de la FIG. 4 y aplicaciones secundarias que se 30 ejecutan en el dispositivo de comunicaciones inalámbricas de la FIG. 4; y

la FIG. 18 es un organigrama de las etapas ilustrativas que interviene para proporcionar una funcionalidad de la aplicación de guiado de medios interactivo que usa el dispositivo de comunicaciones inalámbricas de la FIG. 4.

35 la FIG. 19 es un organigrama de las etapas ilustrativas que interviene en la ejecución de una orden en el equipo de usuario que usa el dispositivo de comunicaciones inalámbricas de la FIG. 4.

#### **Descripción detallada**

40 La cantidad de medios disponibles para los usuarios en cualquier sistema de suministro de medios dado puede ser sustancial. En consecuencia, muchos usuarios desean una forma de guiado de medios a través de una interfaz que permite a los usuarios navegar de manera eficiente por selecciones de medios e identificar fácilmente los medios que pueden desear. Una aplicación que proporciona dicho guiado se refiere en la presente memoria como una aplicación de guiado de medios interactivo o, a veces, como una aplicación de guiado de medios o una aplicación de 45 guiado.

Las aplicaciones de guiado de medios interactivo pueden adoptar diversas formas dependiendo de los medios para los cuales proporcionan guiado. Un tipo de aplicación de guiado de medios típico es una guía de programación de televisión interactiva. Las guías de programación de televisión interactivas (a veces referidas como guías de

- 50 programación electrónicas) son aplicaciones de guiado bien conocidas que, entre otras cosas, permiten a los usuarios navegar y encontrar muchos tipos de contenido de medios que incluyen programación de televisión convencional (proporcionada a través de difusión tradicional, cable, satélite, Internet u otros medios), así como programas de pago por visión, programas a demanda (como en los sistemas de vídeo a demanda (VOD)), contenido Internet (por ejemplo, medios de difusión continua, medios descargables, difusiones en la web, etc.) y otros tipos de
- 55 medios o contenido de vídeo. Las aplicaciones de guiado permiten también a los usuarios navegar y buscar contenidos relacionados con el contenido de vídeo lo que incluye, por ejemplo, fragmentos de vídeo, artículos, anuncios publicitarios, sesiones de chat, juegos, etc. Las aplicaciones de guiado también permiten a los usuarios navegar y buscar contenido multimedia. El término multimedia se define en la presente memoria como medios y contenidos que usan al menos dos formas diferentes de contenidos, tales como formas de contenido en texto, audio,
- 60 imágenes fijas, animación, vídeo e interactividad. El contenido multimedia puede grabarse y visualizarse, mostrarse visualmente o accederse mediante dispositivos de procesamiento de contenidos de información, tales como

15

5

dispositivos computarizados y electrónicos, pero también puede formar parte de un espectáculo en directo. Debe entenderse que las realizaciones de la invención que se exponen en relación con el contenido de medios son aplicables también a otros tipos de contenido, tales como vídeo, audio y/o multimedia.

- 5 Con la aparición de Internet, la informática móvil y las redes inalámbricas de alta velocidad, los usuarios tienen acceso a los medios en sus ordenadores personales (PC) y otros dispositivos en los que tradicionalmente no lo hacían, tales como ordenadores de bolsillo, asistentes digitales personal (PDA), teléfonos móviles u otros dispositivos móviles. En estos dispositivos los usuarios pueden navegar y buscar en los mismos medios disponibles a través de un televisor. En consecuencia, el guiado de medios también es necesario en estos dispositivos. El 10 guiado proporcionado puede ser para contenido de medios disponible sólo a través de un televisor, para contenido
- de medios disponible sólo a través de uno o más de estos dispositivos o para contenido de medios disponible a través de un televisor y uno o más de estos dispositivos. Las aplicaciones de guiado de medios pueden proporcionarse como aplicaciones en línea (es decir, proporcionadas en un sitio web) o como aplicaciones autónomas o clientes en dispositivos de bolsillo tales como, PDA, teléfonos móviles u otros dispositivos móviles. Los 15 diversos dispositivos y plataformas que pueden implementar aplicaciones de guiado de medios se describen en
- mayor detalle más adelante.

Una de las funciones de la aplicación de guiado de medios es proporcionar listados de medios e información de medios a los usuarios. Las FIG. 1-2 muestran pantallas de visualización ilustrativas que pueden usarse para 20 proporcionar guiado de medios, y en particular listados de medios. Las pantallas de visualización mostradas en las FIG. 1-2 pueden implementarse en cualquier dispositivo o plataforma adecuados. Si bien las visualizaciones de las FIG. 1-2 se ilustran como visualizaciones de pantalla completa, también pueden superponerse total o parcialmente sobre el contenido de medios que se está visualizando. Un usuario puede indicar su deseo de acceder a información de medios seleccionando una opción seleccionable proporcionada en una pantalla de visualización (por ejemplo, una 25 opción de menú, una opción de listados, un icono, un hiperenlace, etc.) o pulsando un botón específico (por ejemplo, un botón GUÍA) en un mando a distancia u otro dispositivo o interfaz de entrada de usuario. En respuesta a la indicación del usuario, la aplicación de guiado de medios puede proporcionar una pantalla de visualización con

información de medios organizada en una de entre varias formas, por ejemplo, por hora y canal en una parrilla, por hora, por canal, por tipo de medio, por categoría (por ejemplo, películas, deportes, noticias, infantil u otras categorías 30 de programación), u otros criterios predefinidos, definidos por el usuario o de organización.

La FIG. 1 muestra una visualización de listados de programas de la parrilla (100) ilustrativa organizada por hora y por canal que permite además acceder a diferentes tipos de contenido de medios en una única visualización. La pantalla de visualización (100) pueden incluir una parrilla (102) con: (1) una columna de identificadores de canal/tipo 35 de medio (104), donde cada identificador de canal/tipo de medio (que es una celda en la columna) identifica un canal o tipo de medio disponible diferente; y (2) una fila de identificadores de hora (106), donde cada identificador de hora

- (que es una celda en la fila) identifica un bloque de programación por hora. La parrilla (102) incluye también celdas de listados de programas, tales como el listado de programas (108), donde cada listado proporciona el título de programa proporcionado en el canal y la hora asociados del listado. Con un dispositivo de entrada de usuario, un 40 usuario puede seleccionar listados de programas moviendo la región resaltada (402). La información relativa al
- listado de programas seleccionado por región resaltada (402) puede proporcionarse en la región de información del programa (112). La región (112) puede incluir, por ejemplo, el título de programa, la selección del programa, la hora a la que se proporciona el programa (si fuera pertinente), el canal en el que se emite el programa (si fuera pertinente), la valoración del programa y otra información deseada. 45
	- Además de proporcionar acceso a la programación lineal proporcionada de acuerdo con un horario, la aplicación de guiado de medios también proporciona acceso a programación no lineal que no se proporciona de acuerdo con un horario. La programación no lineal puede incluir contenido de diferentes fuentes de medios que incluyen contenido de medios a demanda (por ejemplo, VOD), contenido de Internet (por ejemplo, medios de difusión continua, medios
- 50 descargables, etc.), contenido de medios almacenados localmente (por ejemplo, contenido de vídeo almacenado en un grabador de vídeo digital (DVR), disco de vídeo digital (DVD), casete de vídeo, disco compacto (CD), etc.) u otro contenido de medios o no sensible al tiempo. El contenido a demanda puede incluir películas y contenido de medios original proporcionado por un proveedor de medios determinado (por ejemplo, HBO On Demand que proporciona "Los Soprano" y "El show de Larry David"). HBO ON DEMAND es una marca de servicio propiedad de Time Warner
- 55 Company L.P. y col. y LOS SOPRANO y EL SHOW DE LARRY DAVID son marcas comerciales propiedad de Home Box Office, Inc. El contenido de Internet puede incluir eventos web, tales como una sesión de chat o difusión web, o un contenido disponible a demanda como medios de difusión continua o medios descargables a través de un sitio web de Internet u otro acceso a Internet (por ejemplo FTP).
- 60 La parrilla (102) puede proporcionar listados para programación no lineal que incluya un listado a demanda (114), un listado de medios grabados (116) y un listado de contenido en Internet (118). Una pantalla de visualización que

combina listados de contenido de diferentes tipos de fuentes de medios se refiere a veces como pantalla de visualización de "medios mixtos". Las diversas permutaciones de los tipos de listados que pueden visualizarse que son diferentes de la pantalla de visualización (100) pueden basarse en la selección del usuario o en la definición de la aplicación de guiado (por ejemplo, una visualización sólo de listados grabados y de difusión, listados de sólo a 5 demanda y de difusión, etc.). Tal como se ilustra, los listados (114, 116 y 118) se muestran de manera que se extienden a todo el bloque horario visualizado en la parrilla (102) para indicar que la selección de estos listados

puede proporcionar acceso a una visualización dedicada a listados a demanda, listados grabados o listados de Internet, respectivamente. En otras realizaciones, los listados para estos tipos de medios pueden incluirse directamente en la parrilla (102). Pueden visualizarse listados adicionales en respuesta a la selección por el usuario 10 de uno de entre los iconos de navegación (120). (Al pulsar una tecla de flecha en un dispositivo de entrada de usuario puede influirse en la visualización de forma similar a seleccionar los iconos de navegación (120)).

La pantalla de visualización (100) puede incluir también una región de vídeo (122), publicidad (124) y una región de opciones (126). La región de vídeo (122) puede permitir al usuario la visualización y/o la visualización previa de 15 programas que están disponibles actualmente, estarán disponibles o estuvieron disponibles para el usuario. El contenido de la región de vídeo (122) puede corresponder a, o ser independiente de, uno de entre los listados visualizados en la parrilla (102). Las pantallas de visualización de la parrilla que incluyen una región de vídeo se refieren a veces como pantallas de visualización de imagen en la guía (PIG). Las pantallas de visualización PIG y sus funcionalidades se describen en mayor detalle en la patente de EE.UU. nº 6.564.378 para Satterfield y col., 20 publicada el 13 de mayo de 2003 y en la patente de EE.UU. nº 6.239.794 para Yuen y col., publicada el 29 de mayo

de 2001. Las pantallas de visualización PIG pueden incluirse en otras pantallas de visualización de la aplicación de guiado de medios de la presente invención.

- La publicidad (124) puede proporcionar un anuncio publicitario para contenido de medios que, dependiendo de los 25 derechos de acceso del espectador (por ejemplo, para programación por suscripción), está disponible actualmente para visualización, estará disponible para visualización en el futuro o tal vez nunca esté disponible para visualización, y puede corresponder a o estar relacionada con uno o más de los listados de medios en la parrilla (102). La publicidad (124) puede corresponder también a productos o servicios relacionados o no relacionados con el contenido de medios presentado en la parrilla (102). La publicidad (124) puede ser seleccionable y proporcionar 30 información adicional sobre el contenido de medios, proporcionar información sobre un producto o un servicio, facilitar la compra del contenido de medios, un producto o un servicio, proporcionar un contenido de medios en relación con el anuncio publicitario, etc. La publicidad (124) puede estar dirigida basándose en el perfil/preferencias del usuario, la actividad de usuario supervisada, el tipo de presentación proporcionado u otras bases dirigidas adecuadas de publicidad.
- 35

Si bien la publicidad (124) se muestra en forma rectangular o de faldón, los anuncios publicitarios pueden proporcionarse en cualquier tamaño, forma y posición adecuados en una pantalla de visualización de la aplicación de guiado. Por ejemplo, la publicidad (124) puede proporcionarse en una forma rectangular que es adyacente horizontalmente a la parrilla (102). Esto se refiere a veces como publicidad en panel. Además, los anuncios

- 40 publicitarios pueden superponerse al contenido de medios o a la pantalla de visualización de la aplicación de guiado o estar integrados en la pantalla de visualización. Los anuncios publicitarios pueden incluir también texto, imágenes, imágenes en rotación, fragmentos de vídeo u otros tipos de contenido de medios. Los anuncios publicitarios pueden almacenarse en el equipo de usuario con la aplicación de guiado, en una base de datos conectada con el equipo de usuario, en una posición remota (lo que incluye servidores de medios de difusión continua) en otros medios de
- 45 almacenamiento o una combinación de estos lugares. El suministro de anuncios publicitarios en una aplicación de guiado de medios se expone en mayor detalle, por ejemplo, en Knudson y col., solicitud de patente de EE.UU. nº 10/347.673, presentada el 17 de enero de 2003, Ward, III y col. patente de EE.UU. nº 6.756.997, publicada el 29 de junio de 2004, y Schein y col. patente de EE.UU. nº 6.388.714, publicada el 14 de mayo de 2002. Se observará que los anuncios publicitarios pueden incluirse en otras pantallas de visualización de la aplicación de guiado de medios
- 50 de la presente invención.

La región de opciones (126) puede permitir que el usuario acceda a diferentes tipos de contenido de medios, pantallas de visualización de la aplicación de guiado de medios y/o características de la aplicación de guiado de medios. La región de opciones (126) puede formar parte de la pantalla de visualización (100) (y otras pantallas de 55 visualización de la presente invención), o puede ser invocada por un usuario seleccionando una opción en pantalla o

- pulsando un botón dedicado o asignable en un dispositivo de entrada de usuario. Las opciones seleccionables en la región de opciones (126) pueden referirse a características relacionadas con los listados de programas en la parrilla (102) o pueden incluir opciones disponibles a partir de una pantalla de menú principal. Las características relacionadas con los listados de programas pueden incluir la búsqueda de otras horas de emisión o formas de recibir
- 60 un programa, grabar un programa, permitir la grabación en serie de un programa, definir un programa y/o canal como favorito, comprar un programa u otras características. Las opciones disponibles a partir de una pantalla de

menú principal pueden incluir opciones de búsqueda, opciones VOD, opciones de control parental, acceso a diversos tipos de pantallas de listado, suscripción a un servicio premium, editar un perfil de usuario, acceder a una superposición de navegación u otras opciones.

- 5 La aplicación de guiado de medios puede personalizarse basándose en las preferencias de usuario. Una aplicación de guiado de medios personalizada permite a un usuario personalizar las pantallas de visualización y las características para crear una "experiencia" personalizada con la aplicación de guiado de medios. Esta experiencia personalizada puede crearse permitiendo que un usuario introduzca estas personalizaciones y/o haciendo que la aplicación de guiado de medios supervise la actividad de usuario para determinar diversas preferencias del usuario.
- 10 Los usuarios pueden acceder a su aplicación de guiado personalizada conectándose o identificándose de otro modo ante la aplicación de guiado. La personalización de la aplicación de guiado de medios puede hacerse de acuerdo con un perfil de usuario. Las personalizaciones pueden incluir diversos esquemas de presentación (por ejemplo, esquema de color de las pantallas de visualización, tamaño del tipo de texto, etc.), aspectos de listados de contenido de medios presentados (por ejemplo, sólo programación HDTV, canales de difusión especificados por el usuario
- 15 basándose en las selecciones de canales favoritos, reordenación de la pantalla de visualización de canales, contenido de medios recomendado, etc.), características de grabación deseadas (por ejemplo, grabación o grabaciones en serie para usuarios concretos, calidad de la grabación, etc.), ajustes del control parental y otras personalizaciones deseadas.
- 20 La aplicación de guiado de medios puede permitir que un usuario proporcione información de perfil de usuario o puede compilar automáticamente la información de perfil de usuario. La aplicación de guiado de medios puede, por ejemplo, supervisar los medios a los que accede el usuario y/u otras interacciones que el usuario puede tener con la aplicación de guiado. Además, la aplicación de guiado de medios puede obtener parte o la totalidad de otros perfiles de usuario que están relacionados con un usuario en particular (por ejemplo, de otros sitios web en Internet a los que
- 25 accede el usuario, tales como www.tvguide.com, de otras aplicaciones de guiado de medios a los que accede el usuario, de otras aplicaciones interactivas a las que accede el usuario, de un dispositivo de bolsillo del usuario, etc.), y/u obtener información sobre el usuario de otras fuentes a las que puede acceder la aplicación de guiado de medios. Como consecuencia, puede proporcionarse a un usuario una experiencia unificada de la aplicación de guiado en los diferentes dispositivos del usuario. Este tipo de experiencia de usuario se describe en mayor detalle 30 más adelante en relación con la FIG. 4. Las características adicionales de la aplicación de guiado de medios personalizada se describen en mayor detalle en Ellis y col., solicitud de patente de EE.UU. nº 11/179.410,
- presentada el 11 de julio de 2005, Boyer y col., solicitud de patente de EE.UU. nº 09/437.304, presentada el 9 de noviembre de 1999, y Ellis y col., solicitud de patente de EE.UU. nº 10/105.128, presentada el 21 de febrero de 2002. 35

En la FIG. 2 se muestra otra configuración de visualización para proporcionar guiado de medios. La pantalla de visualización de mosaico de vídeo (200) incluye opciones seleccionables (202) para información del contenido de medios organizada basándose en el tipo de medio, el género y/u otros criterios de organización. En la pantalla de visualización (200), se selecciona la opción de listados de televisión (204), proporcionando así los listados (206, 208,

- 40 210 y 212) como listados de programas de difusión. A diferencia de los listados de la FIG. 1, los listados en la pantalla de visualización (200) no se limitan a texto simple (por ejemplo, el título de programa) e iconos para describir los medios. Al contrario, en la pantalla de visualización (200) los listados pueden proporcionar imágenes gráficas que incluyen carátulas, imágenes estáticas del contenido de medios, visualizaciones previas de fragmentos de vídeo, vídeo en directo del contenido de medios, u otros tipos de medios que indican a un usuario el contenido de
- 45 medios que es descrito por el listado. Cada uno de los listados gráficos puede acompañarse también de texto para proporcionar información adicional sobre el contenido de medios asociado con el listado. Por ejemplo, el listado (208) puede incluir más de una parte, lo que incluye una parte de medios (214) y una parte de texto (216). La parte de medios (214) y/o la parte de texto (216) pueden seleccionarse para ver el vídeo en pantalla completa o para ver los de programas relacionados con el vídeo mostrado en la parte de medios (214) (por ejemplo, para ver listados
- 50 para el canal que se muestra en el vídeo).

Los listados en la pantalla de visualización (200) son de diferentes tamaños (es decir, el listado (206) es mayor que los listados (208, 210 y 212)), pero si se desea, todos los listados pueden tener el mismo tamaño. Los listados pueden ser de diferentes tamaños o estar acentuados gráficamente para indicar grados de interés para el usuario o 55 para resaltar cierto contenido, según desee el proveedor de medios o basándose en las preferencias del usuario. Se presentan varios sistemas y procedimientos para acentuar gráficamente los listados de medios, por ejemplo, en

Los usuarios pueden acceder al contenido de medios y a la aplicación de guiado de medios (y a sus pantallas de 60 visualización descritas anteriormente y a continuación) desde uno o más de sus dispositivos de equipo de usuario. La FIG. 3 muestra una realización generalizada del dispositivo de equipo de usuario ilustrativo (300). Más adelante

Yates, solicitud de patente de EE.UU. nº 11/324.202, presentada el 29 de diciembre de 2005.

se exponen implementaciones específicas de los dispositivos de equipo de usuario en relación con la FIG. 4. El dispositivo de equipo de usuario (300) puede recibir el contenido de medios y datos a través de vías de entrada/salida (en lo sucesivo "E/S") (302). La vía E/S (302) puede proporcionar un contenido de medios (por ejemplo, programación de difusión, programación a demanda, contenido de Internet y otro vídeo o audio) y datos a 5 los circuitos de control (304), que incluyen circuitos de procesamiento (306) y almacenamiento (308). Los circuitos de control (304) pueden usarse para enviar y recibir órdenes, solicitudes y otros datos adecuados usando la vía E/S (302). La vía E/S (302) puede conectar los circuitos de control (304) (y específicamente los circuitos de procesamiento (306)) con una o más vías de comunicaciones (descritas más adelante). Las funciones E/S pueden ser suministradas por una o más de estas vías de comunicaciones, aunque en la FIG. 3 se muestran como una 10 única vía para no complicar el dibujo en exceso.

Los circuitos de control (304) pueden basarse en cualquier circuito de procesamiento (306) adecuado tal como circuitos de procesamiento basados en uno o más microprocesadores, microcontroladores, procesadores de señales digitales, dispositivos de lógica programable, etc. En algunas realizaciones, los circuitos de control (304) ejecutan 15 órdenes para una aplicación de guiado de medios almacenada en la memoria (es decir, el almacenamiento (308)). En realizaciones basadas en cliente-servidor, los circuitos de control (304) pueden incluir circuitos de comunicaciones adecuados para comunicación con un servidor de aplicaciones de guiado u otras redes o servidores. Los circuitos de comunicaciones pueden incluir un módem por cable, un módem de red digital de servicios integrados (RDSI), un módem de línea de abonado digital (DSL), un módem telefónico o un módem 20 inalámbrico para las comunicaciones con otro equipo. Dichas comunicaciones pueden comprender Internet o

- cualesquiera otras redes o vías de comunicaciones adecuadas (que se describen en mayor detalle en relación con la FIG. 4). Además, los circuitos de comunicaciones pueden incluir circuitos (por ejemplo Bluetooth) que permiten la comunicación entre homólogos de los dispositivos de equipo de usuario o la comunicación de los dispositivos de equipo de usuario en lugares alejados entre sí (descritos en mayor detalle más adelante).
- 25

La memoria (por ejemplo, memoria de acceso aleatorio, memoria de sólo lectura o cualquier otra memoria adecuada), unidades de disco duro, unidades de disco óptico o cualquier otro dispositivo de almacenamiento adecuado fijo o extraíble (por ejemplo, grabador de DVD, grabador de CD, grabador de cintas de vídeo u otro dispositivo de grabación apropiado) puede proporcionarse como un almacenamiento (308) que forma parte de los

- 30 circuitos de control (304). El almacenamiento (308) puede incluir uno o más de los tipos de dispositivos de almacenamiento anteriores. Por ejemplo, el dispositivo de equipo de usuario (300) puede incluir una unidad de disco duro para un DVR (a veces llamado grabador de vídeo personal, o PVR) y un grabador de DVD como dispositivo de almacenamiento secundario. El almacenamiento (308) puede usarse para almacenar diversos tipos de medios descritos en la presente memoria y datos de la aplicación de guiado, incluida la información de programas, ajustes
- 35 de la aplicación de guiado, información de las preferencias o perfiles de usuario u otros datos usados para el funcionamiento de la aplicación de guiado. También puede usarse memoria no volátil (por ejemplo, para lanzar una rutina de arranque y otras órdenes).
- Los circuitos de control (304) pueden incluir circuitos de generación de vídeo y circuitos de sintonización, tales como 40 uno o más sintonizadores analógicos, uno o más decodificadores MPEG-2 u otros circuitos de decodificación digitales, sintonizadores de alta definición o cualquier otro circuito de sintonización o vídeo adecuado o combinaciones de dichos circuitos. También pueden proporcionarse circuitos de codificación (por ejemplo, para convertir señales de transmisión aérea, analógicas o digitales en señales MPEG para almacenamiento). Los circuitos de control (304) pueden incluir también circuitos de cambio de escala para la conversión ascendente y descendente
- 45 de los medios en el formato de salida preferido del equipo de usuario (300). Los circuitos (304) pueden incluir también circuitos de conversión digital-analógica y circuitos de conversión analógico-digital para la conversión entre señales digitales y analógicas. Los circuitos de sintonización y codificación pueden ser usados por el equipo de usuario para recibir y para presentar, reproducir o grabar el contenido de medios. Los circuitos de sintonización y codificación pueden usarse también para recibir datos de guiado. Los circuitos descritos en la presente memoria,
- 50 que incluyen por ejemplo, circuitos de sintonización, generación de vídeo, codificación, decodificación, conversión de escala y analógico/digitales, pueden implementarse usando un software que se ejecuta en uno o más procesadores genéricos o especializados. Pueden proporcionarse múltiples sintonizadores para gestionar funciones de sintonización simultáneas (por ejemplo, funciones de visionado y registro, funciones de imagen a imagen (PIP), grabación en sintonizadores múltiples, etc.). Si el almacenamiento (308) se proporciona como un dispositivo
- 55 separado del equipo de usuario (300), los circuitos de sintonización y codificación (incluidos los sintonizadores múltiples) pueden asociarse con el almacenamiento (308).

Un usuario puede controlar los circuitos de control (304) usando una interfaz de entrada de usuario (310). La interfaz de entrada de usuario (310) puede ser cualquier interfaz de usuario adecuada, tal como un mando a distancia, un 60 ratón, un ratón de bola, un teclado numérico, un teclado alfanumérico, una pantalla táctil, una alfombrilla táctil, un lápiz, un mando para juegos, una interfaz de reconocimiento de voz u otras entradas de interfaz de usuario. La

8

pantalla de visualización (312) puede proporcionarse como un dispositivo autónomo o integrado con otros elementos del dispositivo de equipo de usuario (300). La pantalla de visualización (312) puede ser una o más de entre un monitor, un televisor, una pantalla de cristal líquido (LCD) para un dispositivo móvil o cualquier otro equipo adecuado para presentar imágenes visuales. En algunas realizaciones, la pantalla de visualización (312) puede estar habilitada 5 para HDTV. Los altavoces (314) pueden proporcionarse integrados con otros elementos del dispositivo de equipo de

- usuario (300) o pueden ser unidades autónomas. El componente de audio de los vídeos y otros contenidos de medios presentados en la pantalla de visualización (312) pueden reproducirse a través de los altavoces (314). En algunas realizaciones, el audio puede distribuirse a un receptor (no mostrado), que procesa y emite el audio a través de los altavoces (314).
- 10

La aplicación de guiado puede implementarse usando cualquier arquitectura adecuada. Por ejemplo, puede ser una aplicación autónoma implementada totalmente en el dispositivo de equipo de usuario (300). En dicho enfoque, las órdenes de la aplicación se almacenan localmente, y los datos para su uso por la aplicación se descargan de forma periódica (por ejemplo, desde el VBI de un canal de televisión, desde un suministro fuera de banda o usando otro 15 enfoque adecuado). En otra realización, la aplicación de guiado de medios es una aplicación basada en clienteservidor. Los datos para su uso por un cliente pesado o ligero implementado en el dispositivo de equipo de usuario (300) se recuperan a demanda emitiendo solicitudes a un servidor remoto con respecto al dispositivo de equipo de usuario (300). En un ejemplo de una aplicación de guiado basada en cliente-servidor, los circuitos de control (304) se ejecutan en un navegador web que interpreta las páginas web proporcionadas por un servidor remoto.

20

En otras realizaciones más, la aplicación de guiado de medios es descargada e interpretada o ejecutada de otro modo por un intérprete o máquina virtual (ejecutado por los circuitos de control (304)). En algunas realizaciones, la aplicación de guiado puede ser codificada en el formato de intercambio binario ETV (EBIF), recibida por los circuitos de control (304) como parte de un suministro adecuado e interpretada por un agente de usuario que se ejecuta en

25 los circuitos de control (304). Por ejemplo, la aplicación de guiado puede ser un componente gráfico EBIF. En otras realizaciones, la aplicación de guiado puede definirse mediante una serie de archivos basados en JAVA que son recibidos y ejecutados por una máquina virtual local u otro middleware adecuado ejecutado por los circuitos de control (304). En algunas de estas realizaciones (por ejemplo, las que emplean MPEG-2 u otros esquemas de codificación de medios digitales), la aplicación de guiado puede, por ejemplo, ser codificada y transmitida en un 30 carrusel de objetos MPEG-2 con los paquetes de audio y vídeo MPEG de un programa.

El dispositivo de equipo de usuario (300) de la FIG. 3 puede implementarse en el sistema (400) de la FIG. 4 como un equipo de usuario (402), un equipo informático de usuario (404), un dispositivo de comunicaciones inalámbricas (406) o cualquier otro tipo de equipo de usuario adecuado para acceder a los medios, tal como una máquina de 35 juegos no portátil. Por sencillez, en la presente memoria puede hacerse referencia a estos dispositivos de forma colectiva como equipo de usuario o dispositivos de equipo de usuario. Los dispositivos de equipo de usuario, en los que se implementa una aplicación de guiado de medios, pueden actuar como un dispositivo autónomo o pueden formar parte de una red de dispositivos. Pueden implementarse diversas configuraciones de dispositivos en red que se analizan en mayor detalle más adelante.

40

El equipo de usuario (402) puede incluir un descodificador, un receptor-decodificador integrado (IRD) para gestionar la televisión por satélite, un aparato de televisión, un dispositivo de almacenamiento digital, un grabador de DVD, un grabador de cintas de vídeo (VCR), un servidor de medios local u otro equipo de usuario. Uno o más de estos dispositivos pueden estar integrados como un dispositivo único, si se desea. El equipo informático de usuario (404) 45 puede incluir un PC, un ordenador portátil, una tableta, una WebTV, un televisor de ordenador personal (PC/TV), un servidor de medios PC, un centro de medios PC u otro equipo informático de usuario. WEBTV es una marca

- registrada propiedad de Microsoft Corp. El dispositivo de comunicaciones inalámbricas (406) puede incluir PDA, un teléfono móvil, un reproductor de vídeo portátil, un reproductor de música portátil, una máquina de juegos portátil u otros dispositivos inalámbricos. El dispositivo de comunicaciones inalámbricas (406) puede actuar como un 50 controlador remoto del equipo de usuario (402). Las órdenes de control remoto introducidas usando la pantalla táctil
- del dispositivo de comunicaciones inalámbricas (406) pueden ser enviadas automáticamente al dispositivo apropiado basándose en la orden introducida. Por ejemplo, si un usuario introduce una orden de canal ascendente, el dispositivo de comunicaciones inalámbricas (406) puede determinar automáticamente que el receptor de la orden debe ser un televisor. Además, el dispositivo de comunicaciones inalámbricas (406) puede determinar el dispositivo
- 55 que debe recibir una orden basándose en su proximidad a un dispositivo. Por ejemplo, si el dispositivo de comunicaciones inalámbricas (406) está muy cerca de un descodificador, puede determinar que la orden introducida está dirigida al descodificador. La distancia puede determinarse usando, por ejemplo, RF ID o GPS.
- Debe observarse que con la aparición de tarjetas de sintonizador de televisión para PC, WebTV y la integración de 60 vídeo en otros dispositivos de equipo de usuario, las líneas se han desdibujado cuando se intenta clasificar un dispositivo como uno de entre los dispositivos anteriores. De hecho, cada uno de entre el equipo de usuario (402), el

equipo informático de usuario (404) y el dispositivo de comunicaciones inalámbricas (406) puede usar al menos algunas de las características del sistema descritas anteriormente en relación con la FIG. 3 y, como consecuencia, incluir flexibilidad con respecto al tipo de contenido de medios disponible en el dispositivo. Por ejemplo, el equipo de usuario (402) puede estar habilitado para Internet lo que permite el acceso a contenidos de Internet, mientras que el

- 5 equipo informático de usuario (404) puede incluir un sintonizador que permite el acceso a la programación de televisión. La aplicación de guiado de medios puede tener también la misma disposición de los diversos tipos de equipo de usuario diferentes o puede estar adaptada a las capacidades de visualización del equipo de usuario. Por ejemplo, en el equipo informático de usuario, la aplicación de guiado puede proporcionarse como un sitio web al que se accede mediante un navegador web. En otro ejemplo, la aplicación de guiado puede rebajarse de escala para 10 dispositivos de comunicaciones inalámbricas.
- 

En el sistema (400), existe normalmente más de uno de entre cada tipo de dispositivo de equipo de usuario pero sólo uno de entre cada uno de los que se muestran en la FIG. 4 para evitar complicar en exceso el dibujo. Además, cada usuario puede usar más de un tipo de dispositivo de equipo de usuario (por ejemplo, un usuario puede tener un 15 aparato de televisión y un ordenador) y también más de uno de entre cada tipo de dispositivo de equipo de usuario (por ejemplo, un usuario puede tener una PDA y un teléfono móvil y/o múltiples aparatos de televisión).

El usuario también puede definir varios ajustes para mantener unos ajustes consistentes de la aplicación de guiado de medios en los distintos dispositivos domésticos y dispositivos remotos. Los ajustes incluyen los descritos en la 20 presente memoria, así como favoritos de canales y programas, preferencias de programación que la aplicación de guiado usa para realizar recomendaciones de programación, preferencias de visualización y otros ajustes de guiado deseables. Por ejemplo, si un usuario establece un canal como favorito, por ejemplo, el sitio web www.tvguide.com en el ordenador personal de su despacho, el mismo canal aparecería como favorito en los dispositivos domésticos del usuario (por ejemplo, equipo de usuario y equipo informático de usuario) así como en los dispositivos móviles del 25 usuario, si se desea. Por tanto, los cambios realizados en un dispositivo de equipo de usuario pueden cambiar la experiencia de guiado en otro dispositivo de equipo de usuario, con independencia de si son el mismo tipo de

- dispositivo de equipo de usuario u otro diferente. Además, los cambios realizados pueden basarse en las entradas de ajustes de un usuario, así como en la actividad de usuario supervisada por la aplicación de guiado.
- 30 Los dispositivos de equipo de usuario pueden acoplarse con la red de comunicaciones (414). En concreto, el equipo de usuario (402), el equipo informático de usuario (404) y el dispositivo de comunicaciones inalámbricas (406) se acoplan a la red de comunicaciones (414) a través de las vías de comunicaciones (408, 410 y 412), respectivamente. La red de comunicaciones (414) puede ser una o más redes que incluyen Internet, una red de teléfono móvil, una red de dispositivos móviles (por ejemplo, Blackberry), una red por cable, una red telefónica
- 35 pública conmutada u otros tipos de red de comunicaciones o combinaciones de redes comunicaciones. BLACKBERRY es una marca registrada de servicio propiedad de Research In Motion Limited Corp. Las vías (408, 410 y 412) pueden incluir por separado o conjuntamente una o más vías de comunicaciones, tales como una vía por satélite, una vía de fibra óptica, una vía por cable, una vía que soporta comunicaciones de Internet (por ejemplo, IPTV), conexiones de espacio libre (por ejemplo, para difusión u otras señales inalámbricas), o cualquier otra vía de
- 40 comunicaciones adecuada por cable o inalámbrica o combinación de dichas vías. La vía (412) se traza con líneas discontinuas para indicar que en la realización de ejemplo mostrada en la FIG. 4 es una vía inalámbrica y las vías (408 y 410) se trazan con líneas continuas para indicar que son vías por cable (aunque estas vías pueden ser vías inalámbricas, si se desea). Las comunicaciones con los dispositivos de equipo de usuario pueden proporcionarse mediante una o más de estas vías de comunicaciones, pero se muestran como una única vía en la FIG. 4 para no 45 complicar en exceso el dibujo.

Los dispositivos de equipo de usuario pueden comunicarse directamente entre sí a través de vías de comunicación, tales como las descritas anteriormente en relación con las vías (408, 410 y 412), al igual que otras vías de comunicación punto a punto de corto alcance (424), tales como cables USB, cables IEEE 1394, vías inalámbricas

- 50 (por ejemplo, Bluetooth, infrarrojo, IEEE 802-11x, etc.), u otra comunicación de corto alcance a través de vías por cable o inalámbricas. BLUETOOTH es una marca de certificación propiedad de Bluetooth SIG, INC. Por ejemplo, el dispositivo de comunicaciones inalámbricas (406) puede emitir y recibir órdenes de control remoto a y desde el equipo de usuario (402) a través de infrarrojo. Los dispositivos de equipo de usuario pueden comunicarse también entre sí directamente a través de una vía indirecta por medio de la red de comunicaciones (414).
- 55

El sistema (400) incluye una fuente de contenido de medios (416) y una fuente de datos de guiado de medios (418) acopladas a la red de comunicaciones (414) a través de las vías de comunicación (420 y 422), respectivamente. Las vías (420 y 422) pueden incluir cualquiera de las vías de comunicación descritas anteriormente en relación con las vías (408, 410 y 412). Las comunicaciones con la fuente de contenido de medios (416) y la fuente de datos de 60 guiado de medios (418) pueden intercambiarse en una o más vías de comunicaciones, pero se muestran como una

única vía en la FIG. 4 para no complicar en exceso el dibujo. Además, puede existir más de una de entre cada fuente

de contenido de medios (416) y fuente de datos de guiado de medios (418), pero en la FIG. 4 se muestra sólo una de ellas para no complicar en exceso el dibujo. (Los diferentes tipos de cada una de estas fuentes se exponen más adelante). Si se desea, la fuente de contenido de medios (416) y la fuente de datos de guiado de medios (418) pueden integrarse como un dispositivo de fuente. Aunque las comunicaciones entre las fuentes (416 y 418) con los 5 dispositivos de equipo de usuario (402, 404 y 406) se muestran a través de la red de comunicaciones (414), en algunas realizaciones, las fuentes (416 y 418) pueden comunicarse directamente con los dispositivos de equipo de usuario (402, 404 y 406) a través de vías de comunicación (no mostradas) tales como las descritas anteriormente en relación con las vías (408, 410 y 412).

- 10 La fuente de contenido de medios (416) pueden incluir uno o más tipos de equipo de distribución de medios que incluyen una instalación de distribución de televisión, cabecera del sistema de cable, instalación de distribución por satélite, fuentes de programación (por ejemplo, emisoras de televisión, tales como NBC, ABC, HBO, etc.), instalaciones y/o servidores de distribución intermedia, proveedores de Internet, servidores de medios a demanda y otros proveedores de contenido de medios. NBC es una marca registrada propiedad de la National Broadcasting
- 15 Company, Inc., ABC es una marca registrada propiedad de ABC, INC., y HBO es una marca registrada propiedad de Home Box Office, Inc. La fuente de contenido de medios (416) puede ser la fuente de origen del contenido de medios (por ejemplo, una emisora de televisión, un proveedor de webcast, etc.) o puede no ser la fuente de origen del contenido de medios (por ejemplo, un proveedor de contenido de medios a demanda, un proveedor de Internet de contenido de vídeo de programas de difusión para descarga, etc.). La fuente de contenido de medios (416) puede
- 20 incluir fuentes de cable, proveedores de satélite, proveedores a demanda, proveedores de Internet u otros proveedores de contenido de medios. La fuente de contenido de medios (416) puede incluir también un servidor de medios remoto usado para almacenar diferentes tipos de contenido de medios (que incluyen contenido de vídeo seleccionado por un usuario), en una posición remota desde cualquiera de los dispositivos de equipo de usuario. Los sistemas y procedimientos para almacenamiento remoto de contenido de medios, y suministro de forma remota de 25 contenido de medios almacenado en el equipo de usuario se exponen en mayor detalle en relación con Ellis y col.,
- solicitud de patente de EE.UU. nº 09/332.244, presentada el 11 de junio de 1999.
- La fuente de datos de guiado de medios (418) puede proporcionar datos de guiado de medios, tales como listados de medios, información relacionada con los medios (por ejemplo, horas de difusión, canales de difusión, títulos de 30 medios, descripciones de medios, información de medios (por ejemplo, clasificaciones de control parental, clasificaciones de críticas, etc.), información de género o categoría, información de actores, datos de logotipos para logotipos de emisoras o proveedores, etc.), formato de medios (por ejemplo, definición estándar, alta definición, etc.), información de anuncios publicitarios (por ejemplo, texto, imágenes, fragmentos de medios, etc.), información a demanda y cualquier otro tipo de datos de guiado que sea útil para que un usuario navegue y busque selecciones de 35 medios deseadas.

La aplicación de datos de guiado de medios puede proporcionarse a los dispositivos de equipo de usuario usando cualquier enfoque adecuado. En algunas realizaciones, la aplicación de guiado puede ser una guía de programación de televisión interactiva autónoma que recibe datos de la guía de programación a través del suministro de datos (por 40 ejemplo, un suministro continuo, un suministro gradual o datos en el intervalo de refresco vertical de un canal).

Los datos de horario de programas datos y otros datos de guiado pueden proporcionarse al equipo de usuario en una banda lateral de canal de televisión, en el intervalo de refresco vertical de un canal de televisión, usando una señal digital en banda, usando una señal digital fuera de banda, o por cualquier otra técnica adecuada de 45 transmisión de datos. Los datos de horario de programas y otros datos de guiado pueden proporcionarse al equipo de usuario en múltiples canales de televisión analógicos o digitales. Los datos de horario de programas y otros datos de guiado pueden proporcionarse al equipo de usuario con cualquier frecuencia adecuada (por ejemplo, de forma continua, diariamente, en un periodo de tiempo especificado por el usuario, en un periodo de tiempo especificado por el sistema, en respuesta a una petición del equipo de usuario, etc.). En algunos enfoques, los datos de guiado de la

- 50 fuente de datos de guiado de medios (418) pueden proporcionarse al equipo de usuario usando un enfoque clienteservidor. Por ejemplo, un cliente de una aplicación de guiado que reside en el equipo de usuario puede iniciar sesiones con la fuente (418) para obtener datos de guiado cuando se necesite. La fuente de datos de guiado de medios (418) puede proporcionar a los dispositivos de equipo de usuario (402, 404 y 406) la aplicación de guiado de medios en sí o actualizaciones de software para la aplicación de guiado de medios.
- 55

Las aplicaciones de guiado de medios pueden ser, por ejemplo, aplicaciones autónomas implementadas en los dispositivos de equipo de usuario. En otras realizaciones, las aplicaciones de guiado de medios pueden ser aplicaciones cliente-servidor donde sólo el cliente reside en el dispositivo de equipo de usuario. Por ejemplo, las aplicaciones de guiado de medios pueden implementarse parcialmente como una aplicación cliente en circuitos de

60 control (304) del dispositivo de equipo de usuario (300) y parcialmente en un servidor remoto como una aplicación de servidor (por ejemplo, la fuente de datos de guiado de medios (418)). Las pantallas de visualización de la aplicación

de guiado pueden ser generadas por la fuente de datos de guiado de medios (418) y transmitidas a los dispositivos de equipo de usuario. La fuente de datos de guiado de medios (418) puede transmitir también datos para el almacenamiento en el equipo de usuario, que a continuación genera las pantallas de visualización de la aplicación de guiado basándose en las órdenes procesadas por los circuitos de control.

5

El sistema de guiado de medios (400) pretende ilustrar una serie de enfoques, o configuraciones de red, mediante las cuales los dispositivos de equipo de usuario y las fuentes de contenido de medios y datos de guiado pueden comunicarse entre sí con el fin de acceder a los medios y proporcionar un guiado de medios. La presente invención puede aplicarse a uno cualquiera o a un subconjunto de estos enfoques, o a un sistema que emplea otros enfoques 10 para suministrar medios y proporcionar guiado de medios. Los tres enfoques siguientes proporcionan ilustraciones específicas del ejemplo generalizado de la FIG. 4.

En un enfoque, los dispositivos de equipo de usuario pueden comunicarse entre sí dentro de una red doméstica. Los dispositivos de equipo de usuario pueden comunicarse entre sí directamente a través de los esquemas de 15 comunicación punto a punto de corto alcance descritos anteriormente, a través de vías indirectas mediante un concentrador u otro dispositivo similar proporcionado en una red doméstica, o a través de una red de comunicaciones (414). Cada una de las múltiples personas de un domicilio particular puede trabajar con diferentes dispositivos de equipo de usuario en la red doméstica. Como consecuencia, puede ser conveniente que se comuniquen diversos ajustes o información de guiado de medios entre los diferentes dispositivos de equipo de 20 usuario. Por ejemplo, puede ser conveniente que los usuarios mantengan unos ajustes coherentes de aplicación de

- guiado de medios en los diferentes dispositivos de equipo de usuario dentro de una red doméstica, tal como se describe en mayor detalle en Ellis y col., solicitud de patente de EE.UU. nº 11/179.410, presentada el 11 de julio de 2005. Los diferentes tipos de dispositivos de equipo de usuario en una red doméstica también pueden comunicarse entre sí para transmitir el contenido de medios. Por ejemplo, un usuario puede transmitir el contenido de medios 25 desde el equipo informático de usuario a un reproductor de vídeo portátil o un reproductor de música portátil.
- En un segundo enfoque, los usuarios pueden tener múltiples tipos de equipo de usuario mediante los cuales acceden al contenido de medios y obtienen el guiado de medios. Por ejemplo, algunos usuarios pueden tener redes domésticas a las que acceden mediante dispositivos domésticos y móviles. Los usuarios pueden controlar los 30 dispositivos domésticos a través de una aplicación de guiado de medios implementada en un dispositivo remoto (por ejemplo, un dispositivo de comunicaciones inalámbricas (406)). Por ejemplo, los usuarios pueden acceder a una aplicación de guiado de medios en línea en un sitio web a través de un ordenador personal en su despacho, o un dispositivo móvil tal como una PDA o un teléfono móvil con capacidad web. El usuario puede establecer diversos ajustes (por ejemplo, grabaciones, recordatorios u otros ajustes) en la aplicación de guiado en línea para controlar el 35 equipo doméstico del usuario. La guía en línea puede controlar el equipo de usuario directamente, o comunicándose con una aplicación de guiado de medios en el equipo doméstico del usuario. Por ejemplo, se exponen varios
- sistemas y procedimientos para dispositivos de equipo de usuario que se comunican, donde los dispositivos de equipo de usuario están en posiciones remotas entre sí, en Ellis y col., solicitud de patente de EE.UU. nº 10/927.814, presentada el 26 de agosto de 2004.
- 40

En un tercer enfoque, los usuarios de dispositivos de equipo de usuario dentro y fuera de un domicilio pueden usar su aplicación de guiado de medios para comunicarse directamente con la fuente de contenido de medios (416) con el fin de acceder al contenido de medios. En concreto, dentro de un domicilio, los usuarios del equipo de usuario (404) y el equipo informático de usuario (406) pueden acceder a la aplicación de guiado de medios para navegar y 45 buscar el contenido de medios que desean. Los usuarios pueden acceder también a la aplicación de guiado de

- medios fuera del domicilio usando dispositivos de comunicaciones inalámbricas (406) para navegar y buscar el contenido de medios que desean.
- Se observará que aunque la exposición del contenido de medios se ha centrado en el contenido de vídeo, los 50 principios del guiado de medios pueden aplicarse a otros tipos de contenido de medios, tales como música, imágenes, etc.

Tal como se usa en la presente memoria, una aplicación "primaria" pretende indicar una aplicación interactiva que se ejecuta en el equipo de usuario (402) y/o el equipo informático de usuario (404). Una aplicación primaria puede ser 55 una aplicación de servidor que proporciona datos de aplicación al dispositivo de comunicaciones inalámbricas (406) en respuesta a una o más comunicaciones de aplicación, o puede ser una versión de una aplicación que funciona en cooperación con una versión de la aplicación que se ejecuta en el dispositivo de comunicaciones inalámbricas (406). Tal como se usa en la presente memoria, una aplicación "secundaria" pretende indicar una aplicación interactiva que se ejecuta en el dispositivo de comunicaciones inalámbricas (406). Una aplicación secundaria puede incluir una

60 aplicación cliente que obtiene datos de una aplicación primaria, o puede ser una versión de una aplicación interactiva que se ejecuta en cooperación con una aplicación primaria y que obtiene datos de aplicación de la fuente de contenido de medios (416) o la fuente de datos de guiado de medios (418).

Las aplicaciones primaria y secundaria pueden comunicarse intercambiando una o más comunicaciones de aplicación. Las comunicaciones de aplicación pueden incluir cualquier construcción de comunicación cliente-servidor 5 o entre homólogos adecuada para intercambiar datos de aplicación interactivos u otros datos (tales como tramas digitales y pantallas de visualización para su visualización por el dispositivo de comunicaciones inalámbricas (406)) entre las aplicaciones primaria y secundaria a través de la vía de comunicaciones (424) o a través de la red de comunicaciones (414) a través de las vías de comunicaciones (412 y 408). La vía de comunicaciones (424) puede ser un enlace infrarrojo, un enlace Wi-Fi, un enlace Bluetooth, una combinación de dichos enlaces o cualquier otro 10 enlace de comunicaciones inalámbricas adecuado. Las comunicaciones de aplicación pueden incluir, por ejemplo, solicitudes, órdenes, mensajes o llamadas de procedimiento remotas.

Las comunicaciones de aplicación pueden implicar también comunicaciones complejas entre construcciones de aplicación que se ejecutan en el dispositivo de comunicaciones inalámbricas (406) y el equipo de usuario (402) y/o el 15 equipo informático de usuario (404). Las comunicaciones de aplicación pueden estar, por ejemplo, basadas en objetos. Los objetos que funcionan en las guías primaria y secundaria, por ejemplo, pueden comunicarse usando un agente de petición de objetos (ORB). Los datos de la aplicación interactiva pueden, por ejemplo, encapsularse como objetos de un modelo de objetos de componentes (COM) y mantenerse en un tren que se transmite por la vía de comunicaciones (424) y/o la red de comunicaciones (414). Las comunicaciones de aplicación también pueden incluir, 20 por ejemplo, documentos en lenguaje de marcado formateado HTML (por ejemplo, páginas Web), que se intercambian entre el dispositivo de comunicaciones inalámbricas (406) y un sistema de servicio en Internet.

El equipo de usuario (402) (y/o el equipo informático de usuario (404)) y el dispositivo de comunicaciones inalámbricas (406) pueden comunicarse en una vía de comunicaciones (424). Puede existir una única vía de 25 comunicaciones (424), por ejemplo cuando el dispositivo de comunicaciones inalámbricas (406) obtiene datos de aplicación exclusivamente del equipo de usuario (402). Además o de forma alternativa, el dispositivo de comunicaciones inalámbricas (406) puede obtener los datos de aplicación y contenido de medios directamente de la fuente de contenido de medios (416) o la fuente de datos de guiado de medios (418) a través, por ejemplo, de la red de comunicaciones (414). 30

Pueden usarse varios medios y esquemas diferentes en las distintas vías de comunicaciones (424) cuando existen múltiples vías de comunicaciones (424). En el domicilio, por ejemplo, la vía de comunicaciones (424) puede incluir un enlace RF, infrarrojo o Bluetooth en lugar de un enlace más complicado que se adecue mejor para la transmisión de datos en áreas geográficas más extensas. También puede resultar más adecuado, por ejemplo, que cuando el

- 35 dispositivo de comunicaciones inalámbricas (406) se comunica directamente con la fuente de contenido de medios (416) o la fuente de datos de guiado de medios (418), la vía de comunicaciones (424) puede ser un enlace más adecuado para transmisión de datos en un área geográfica más extensa, tal como un enlace de Internet.
- El dispositivo de comunicaciones inalámbricas (406) y el equipo de usuario (402) pueden comunicarse usando 40 cualquier protocolo de red y capa de transporte adecuado. Pueden comunicarse, por ejemplo, usando una pila de protocolos que incluye capas de intercambio de paquetes en secuencia/paquetes entre redes (SPX/IPX), capas de protocolo de control de transmisión/protocolo Internet (TCP/IP), capas de protocolo de transacción AppleTalk/protocolo de suministro de datagramas (ATP/DDP), capas de protocolo de acceso inalámbrico (WAP) o cualquier otro protocolo de red o capa de transporte adecuado. El dispositivo de comunicaciones inalámbricas (406)
- 45 y el equipo de usuario (402) también pueden formar parte de una red doméstica usando, por ejemplo, el protocolo de interconexión de redes Jini de Sun Microsystems. Los protocolos de red y capas de transporte pueden omitirse en el sistema si se desea. En varias realizaciones, el dispositivo de comunicaciones inalámbricas (406) y el equipo de usuario (402) pueden ser dispositivos que cumplen con DLNA y UVNP.
- 50 Los datos de aplicación pueden ser distribuidos por la fuente de datos de guiado de medios (418) al equipo de usuario (402) exclusivamente, al equipo de usuario (402) y el dispositivo de comunicaciones inalámbricas (406) de forma conjunta o solo al dispositivo de comunicaciones inalámbricas (406), usando cualquier esquema adecuado. Por ejemplo, los datos de aplicación pueden proporcionarse en un tren continuo o pueden transmitirse en un intervalo de tiempo adecuado (por ejemplo, una vez por hora). Si se transmiten de forma continua, tal vez no sea
- 55 necesario almacenar los datos localmente en el equipo de usuario (402) o el dispositivo de comunicaciones inalámbricas (406). Al contrario, el equipo de usuario (402) o el dispositivo de comunicaciones inalámbricas (406) pueden extraer datos "sobre la marcha" cuando se necesite. Si se desea, la fuente de contenido de medios (416) o la fuente de datos de guiado de medios (418) pueden sondear al equipo de usuario (402) o el dispositivo de comunicaciones inalámbricas (406) periódicamente en busca de cierta información (por ejemplo, información de
- 60 cuenta de programas de pago o información relativa a programas que han sido adquiridos y visualizados usando técnicas de autorización generadas localmente). Los datos de aplicación también pueden proporcionarse usando un

enfoque de cliente-servidor adecuado o Internet.

En diversas realizaciones, una aplicación primaria puede ejecutarse totalmente en el equipo de usuario (402) y/o en el equipo informático de usuario (404). Una aplicación secundaria que se ejecuta en el dispositivo de 5 comunicaciones inalámbricas (406) puede obtener datos de aplicación a través del equipo de usuario (402) y/o el equipo informático de usuario (404). La aplicación secundaria puede obtener datos de aplicación de una aplicación primaria que actúa como un servidor a través de las comunicaciones de aplicación enviadas al equipo de usuario (402) o el equipo informático de usuario (404) a través de la vía de comunicaciones (424). En otro enfoque adecuado, la aplicación secundaria puede obtener datos de aplicación directamente del equipo de usuario (402) o 10 del equipo informático de usuario (404) sin que intervenga la aplicación primaria.

El equipo de usuario (402) puede, por ejemplo, recibir datos de aplicación como parte de un tren de datos continuo, periódicamente o en respuesta al sondeo de solicitudes de la fuente de contenido de medios (416) o la fuente de datos de guiado de medios (418). En dichos enfoques, los datos de aplicación pueden proporcionarse 15 automáticamente al dispositivo de comunicaciones inalámbricas (406) sin que la aplicación secundaria lo solicite de la aplicación primaria.

En otro enfoque adecuado más, los datos de aplicación pueden ser almacenados por el equipo de usuario (402) y remitidos al dispositivo de comunicaciones inalámbricas (406). Este enfoque puede ser conveniente cuando, por 20 ejemplo, las velocidades de transferencia de datos entre la instalación de distribución (104) y el equipo de usuario (402), y entre el equipo de usuario (402) y el dispositivo de comunicaciones inalámbricas (406) son desiguales.

En la FIG. 5 se muestra una configuración ilustrativa del dispositivo de comunicaciones inalámbricas (406). El dispositivo de comunicaciones inalámbricas (406) puede ser cualquier PDA, teléfono móvil, reproductor de vídeo 25 portátil, reproductor de música portátil, máquina de juegos portátil u otro dispositivo inalámbrico portátil adecuado. La funcionalidad que el dispositivo de comunicaciones inalámbricas (406) puede proporcionar al usuario puede variar dependiendo de sus circuitos de procesamiento, sus circuitos de comunicaciones y su memoria. El dispositivo de aplicación de bolsillo (406) puede ser un dispositivo de estilo PDA de bolsillo basado en Java o compatible con Windows CE o un teléfono inteligente, o puede estar habilitado por cualquier otro sistema operativo de software 30 adecuado para dispositivos de comunicaciones inalámbricas. El dispositivo de comunicaciones inalámbricas (406) puede incluir una interfaz de usuario (52), circuitos de procesamiento (54), almacenamiento (56) y un dispositivo de comunicaciones (58).

- La interfaz de usuario (52) puede ser cualquier dispositivo o sistema de entrada o salida adecuado, y puede incluir 35 una pantalla de cristal líquido (LCD), una pantalla táctil, circuitos de síntesis y reconocimiento de voz, un micrófono, altavoz, botones manuales o teclas, un teclado alfanumérico o cualquier otro hardware o software de entrada o salida de usuario adecuado. La interfaz de usuario (52) incluye preferentemente una pantalla táctil o teclado numérico. Una pantalla táctil puede simplificar la navegación en diversos tipos de aplicaciones de televisión interactivas. En algunas realizaciones una pantalla táctil de dispositivo de comunicaciones inalámbricas (406) debe
- 40 mostrar sólo aquellos botones o controles que se apliquen a una pantalla específica que visualiza el usuario o la tarea específica que realiza el usuario. Además, una interfaz mostrada en una pantalla táctil puede cambiar para adecuarse al tipo de entrada de datos que va a realizar el usuario en la aplicación de televisión. Por ejemplo, puede visualizarse un teclado alfanumérico para proporcionar a un usuario la oportunidad de introducir uno o más caracteres, o puede visualizarse un teclado numérico para simplificar las entradas numéricas. La interfaz de usuario
- 45 (52) puede incluir también un software de reconocimiento de escritura adecuado para su funcionamiento en un dispositivo de comunicaciones inalámbricas.

En otro enfoque adecuado más, el dispositivo de comunicaciones inalámbricas (406) pueden tener una combinación de botones y pantallas de visualización. Las pantallas de visualización pueden rotular cada botón con texto o 50 gráficos para indicar al usuario la característica asociada con un botón. Cuando el usuario accede a diferentes aplicaciones interactivas, las pantallas de visualización pueden cambiar basándose en la aplicación accedida.

Cuando, por ejemplo, se accede a una aplicación de apuestas interactiva, dos pantallas de visualización pueden mostrar "apuesta" e "info." Cuando el usuario cambia las aplicaciones, por ejemplo, a una guía de programación 55 interactiva, las mismas pantallas de visualización pueden mostrar "canal más" y "canal menos." Para cada aplicación, al pulsar un botón dado se lleva a cabo la característica indicada. Los códigos de control pueden descargarse, por ejemplo, del equipo de usuario (402) (FIG. 4) a través de un enlace Bluetooth, infrarrojo, Wi-Fi u otro enlace inalámbrico en el dispositivo de comunicaciones inalámbricas (406) para indicar al dispositivo de comunicaciones inalámbricas (406) los rótulos y características adecuados para cada botón.

60

Los circuitos de procesamiento (54) pueden incluir cualquier procesador adecuado, tal como un microprocesador

Intel Pentium®, AMD u otro microprocesador. El dispositivo de comunicaciones inalámbricas (406) puede incluir también un almacenamiento (56). El almacenamiento (56) puede ser cualquier memoria u otro dispositivo de almacenamiento adecuado, tal como RAM, ROM, memoria flash, unidad de disco magnético u óptico u otro almacenamiento adecuado para un dispositivo de comunicaciones inalámbricas.

5

El dispositivo de comunicaciones inalámbricas (406) puede incluir también un dispositivo de comunicaciones (58). El dispositivo de comunicaciones (58) puede ser cualquier dispositivo adecuado para soporte de comunicaciones entre el dispositivo de comunicaciones inalámbricas (406) y el equipo de usuario (402) en la vía de comunicaciones (424) (FIG. 4) y entre el dispositivo de comunicaciones inalámbricas (406) (FIG. 4) y la fuente de contenido de medios

- 10 (416) (FIG. 4) y la fuente de datos de guiado de medios (418) (FIG. 4) en la vía de comunicaciones (412) (FIG. 4). El dispositivo de comunicaciones (58) puede ser, por ejemplo, un puerto de comunicaciones (por ejemplo, un puerto en serie, un puerto en paralelo, un puerto de bus en serie universal (USB), etc.), un módem (por ejemplo, cualquier módem estándar analógico o digital o módem celular adecuado), una tarjeta de interfaz de red (por ejemplo, una tarjeta Ethernet, una tarjeta de red en anillo, etc.), un transceptor inalámbrico (por ejemplo, un transceptor de
- 15 infrarrojo, radioeléctrico, celular u otro transceptor analógico o digital adecuado) u otro dispositivo de comunicaciones adecuado para un dispositivo de comunicaciones inalámbricas. En particular, el dispositivo de comunicaciones (58) puede ser un transceptor de frecuencia de mensafonía. Si se desea, el dispositivo de comunicaciones inalámbricas (406) puede incluir múltiples dispositivos de comunicaciones (58). Un dispositivo de comunicaciones (58) puede usarse para comunicación en la vía de comunicaciones (412), y otro puede usarse para comunicación en la vía de
- 20 comunicaciones (424). Cada dispositivo de comunicaciones (58) puede ser de un tipo de vía de comunicaciones diferente. Por ejemplo, un dispositivo de comunicaciones (58) puede usarse para descargar datos de aplicación u otras comunicaciones de acceso de intercambio, y otro dispositivo de comunicaciones, tal como un emisor infrarrojo, puede usarse para controlar el equipo de usuario (402) y otro equipo de ocio en casa que use controles infrarrojos. Puede usarse un emisor de frecuencia de mensafonía, por ejemplo, para telecargar información del tipo de
- 25 dispositivo y descargar códigos de infrarrojo. Cuando se usa de este modo, las teclas pueden visualizarse en el dispositivo de comunicaciones inalámbricas (406), y el usuario puede tocar las teclas en la pantalla para generar órdenes. Las teclas pueden ser sensibles al contexto, de manera que en cualquier momento se muestran sólo las teclas de interés.
- 30 En funcionamiento, el dispositivo de comunicaciones inalámbricas (406) puede obtener órdenes de usuario de la interfaz de usuario (52), procesar las órdenes usando circuitos de procesamiento (54) y presentar una pantalla de visualización adecuada al usuario en la interfaz de usuario (52). Cuando un usuario indica el deseo de acceder a una función de la aplicación secundaria que requiere que la aplicación obtenga datos de aplicación, los circuitos de procesamiento (54) pueden dirigir el dispositivo de comunicaciones (58) para iniciar una sesión con el equipo de 35 usuario (402) (FIG. 4), la fuente de contenido de medios (416) (FIG. 4) o la fuente de datos de guiado de medios (418) (FIG. 4).
- El dispositivo de comunicaciones inalámbricas (406) puede configurarse para mostrar, por ejemplo, un menú principal, que pueden incluir publicidad interactiva. Uno de los elementos del menú puede ser una guía de 40 programación interactiva. La selección de la característica de la guía puede dar paso a un menú principal de guía, la visualización de los listados de programas o cualquier otra visualización de guía adecuada. Cuando un usuario selecciona un listado, el dispositivo puede visualizar una descripción de un programa asociado con el listado. Los anuncios publicitarios pueden estar relacionados con la programación, en cuyo caso al seleccionarlos puede obtenerse más información sobre un programa, permitir definir los recordatorios o cualquier otra función adecuada. 45 Los anuncios publicitarios para otros productos pueden permitir al usuario obtener más información o comprar un producto.

En la FIG. 6 se muestra una disposición ilustrativa para el equipo de usuario (402) (FIG. 4). El equipo de usuario (402) (FIG. 4) puede recibir un tren de vídeo analógico o vídeo digital de la fuente de contenido de medios (416) en 50 la entrada (26). Los datos de la fuente de datos de guiado de medios (418) también pueden recibirse en la entrada (26). Durante la visualización normal de televisión, el usuario puede sintonizar el equipo de usuario (por ejemplo, un descodificador (28)) en un canal de televisión deseado (analógico o digital). A continuación puede proporcionarse la señal para ese canal de televisión en la salida de vídeo (30). La señal suministrada en la salida (30) es normalmente una señal de radiofrecuencia (RF) en un canal predefinido (por ejemplo, canal 3 ó 4) o una señal de vídeo analógica

- 55 desmodulada, aunque también puede ser una señal digital proporcionada al televisor (36) en un bus digital apropiado (no mostrado). La señal de vídeo en la salida (30) puede ser recibida por un dispositivo de almacenamiento secundario (32) opcional.
- Puede ejecutarse una aplicación primaria o un cliente de aplicación primaria en el descodificador (28), en el televisor 60 (36), en el dispositivo de almacenamiento digital (31) opcional (si el televisor (36) o el dispositivo de almacenamiento digital (31) opcional tienen circuitos de procesamiento y memoria adecuados) o en un receptor analógico o digital

adecuado conectado al televisor (36). La aplicación de televisión interactiva puede ejecutarse también en cooperación en el televisor (36) y el descodificador (28). Los sistemas de aplicación de televisión interactiva en los que una aplicación interactiva de guía de programación de televisión en cooperación se ejecuta en múltiples dispositivos se describen, por ejemplo, en Ellis, solicitud de patente de EE.UU. nº serie 09/186.598, presentada el 5 5 de noviembre de 1998.

El dispositivo de almacenamiento secundario (32) puede ser cualquier dispositivo de almacenamiento o reproductor de programas analógico o digital adecuado (por ejemplo, un grabador de cintas de vídeo, un reproductor de disco versátil digital (DVD), etc.). La grabación de programas y otras características puede ser controlada por el 10 descodificador (28) usando el enlace de control (34). Si el dispositivo de almacenamiento secundario (32) es un grabador de cintas de vídeo, por ejemplo, un enlace de control (34) típico implica el uso de un emisor de infrarrojo acoplado al receptor de infrarrojo en el grabador de cintas de vídeo que acepta normalmente las órdenes de un mando a distancia.

- 15 El dispositivo de comunicaciones inalámbricas (406) puede usarse para controlar el descodificador (28), el dispositivo de almacenamiento secundario (32) y el televisor (36). El dispositivo de comunicaciones inalámbricas (406) puede tener, por ejemplo, diferentes modos de operación para operar como una interfaz con las aplicaciones y para controlar el equipo de usuario (402) (FIG. 4) como un mando a distancia. El dispositivo de comunicaciones inalámbricas (406) puede programarse, por ejemplo, basándose en los dispositivos en el sistema de medios (400)
- 20 (FIG. 4). El usuario puede seleccionar, por ejemplo, tipos de dispositivo a partir de una pantalla de configuración adecuada. En otro enfoque adecuado, el dispositivo de comunicaciones inalámbricas (406) (FIG. 4) puede descargar información de configuración de una aplicación (por ejemplo, una aplicación de guiado de medios interactivo) que se ejecuta en el equipo de usuario (402).
- 25 Si se desea, el usuario puede grabar programas, datos de aplicación o una combinación adecuada de los mismos en forma digital en un dispositivo de almacenamiento digital (31) opcional. El usuario también puede descargar software en el dispositivo de almacenamiento digital (31) desde Internet o desde algún otro medio. El dispositivo de almacenamiento digital (31) puede ser un dispositivo de almacenamiento óptico escribible (tal como un reproductor de DVD capaz de manejar discos DVD regrabables), un dispositivo de almacenamiento magnético (tal como una 30 unidad de disco o cinta digital) o cualquier otro dispositivo de almacenamiento digital. Los sistemas de aplicación de
- televisión interactiva en los que las guías de programación tienen dispositivos de almacenamiento digitales se describen, por ejemplo, en Hassell y col., solicitud de patente de EE.UU. nº serie 09/157.256, presentada el 17 de septiembre de 1998.
- 35 El dispositivo de almacenamiento digital (31) puede estar contenido en el descodificador (28) o puede ser un dispositivo externo conectado al descodificador (28) a través de un puerto de salida y una interfaz apropiada. Si fuera necesario, los circuitos de procesamiento en el descodificador (28) formatean las señales de vídeo, audio y datos recibidas en un formato de archivo digital. Preferentemente, el formato de archivo es un formato de archivo abierto tal como la norma MPEG-2 del Moving Pictures Expert Group (MPEG) o la norma del Moving Joint
- 40 Photographic Experts Group (MJPEG). Los datos resultantes pueden enviarse en trenes de información al dispositivo de almacenamiento digital (31) a través de un bus apropiado (por ejemplo, un bus digital), y pueden almacenarse en el dispositivo de almacenamiento digital (31). En otro enfoque adecuado, puede recibirse un tren de datos MPEG-2 o series de archivos de la fuente de contenido de medios (416) (FIG. 4) y almacenarse en el dispositivo de almacenamiento digital (31). Por ejemplo, pueden almacenarse archivos de programas grabados por 45 el usuario usando un servidor de medios remoto en la fuente de contenido de medios (416) (FIG. 4). Dichos archivos
- digitales pueden ser reproducidos por el usuario cuando lo desee.

El televisor (36) puede recibir señales de vídeo del dispositivo de almacenamiento secundario (32) a través de la vía de comunicaciones (38). Las señales de vídeo en la vía de comunicaciones (38) pueden ser generadas por el 50 dispositivo de almacenamiento secundario (32) cuando se reproduce un medio almacenamiento grabado previamente (por ejemplo, una cinta de vídeo o un disco de vídeo digital grabable), por el dispositivo de almacenamiento digital (31) cuando se reproduce un vídeo digital grabado previamente (por ejemplo, un vídeo para un programa que fue grabado por el usuario en un servidor de medios remoto o en el domicilio del usuario), pueden pasarse a través del descodificador (28), pueden proporcionarse directamente al televisor (36) a través del

- 55 descodificador (28) si el dispositivo de almacenamiento secundario (32) no se incluye en el equipo de usuario (402) o pueden ser recibidas directamente por el televisor (36). Durante la visualización de televisión normal, las señales de vídeo proporcionadas al televisor (36) corresponden al canal deseado que el usuario ha sintonizado con el descodificador (28). Las señales de vídeo también pueden proporcionarse al televisor (36) por medio del descodificador (28) cuando el descodificador (28) se usa para reproducir información almacenada en el dispositivo
- 60 de almacenamiento digital (31), o cuando el descodificador (28) se usa para decodificar un tren de vídeo digital, o archivos digitales transmitidos desde la instalación de distribución de televisión (29).

El descodificador (28) puede incluir un dispositivo de comunicaciones (37) para comunicarse directamente con la fuente de contenido de medios (416) (FIG. 4) y la fuente de datos de guiado de medios (418) (FIG. 4) en la vía de comunicaciones (408), o con el dispositivo de comunicaciones inalámbricas (406) en la vía de comunicaciones (424)

- 5 (FIG. 4). El dispositivo de comunicaciones (37) puede ser, por ejemplo, un puerto de comunicaciones (por ejemplo, un puerto en serie, un puerto en paralelo, un puerto de bus en serie universal (USB), etc.), un módem (por ejemplo, cualquier módem estándar analógico o digital o módem celular adecuado), una tarjeta de interfaz de red (por ejemplo, una tarjeta Ethernet, un tarjeta de red en anillo, etc.), un transceptor inalámbrico (por ejemplo, un transceptor de infrarrojo, radioeléctrico, celular, Bluetooth u otro transceptor analógico o digital adecuado), u otro
- 10 dispositivo de comunicaciones adecuado. El televisor (36) puede tener también dicho dispositivo de comunicaciones adecuado si se desea. En particular, el dispositivo de comunicaciones (37) puede ser un transceptor de frecuencia de mensafonía o de 900 MHz. Si se desea, el descodificador (28) puede tener múltiples dispositivos de comunicaciones (37). Un dispositivo de comunicaciones (37) puede usarse para comunicarse con la instalación de distribución (104), y otro puede usarse para comunicarse con el dispositivo de comunicaciones inalámbricas (406). 15
	- Las aplicaciones primaria y secundaria pueden incluir cualquier aplicación adecuada lo que incluye, sin limitación, una aplicación de telecompra, un navegador web, una lista de tareas, una aplicación de apuestas o cualquier otra aplicación. Para mayor claridad, la presente invención se ilustrará en relación con un sistema en el que se implementa una aplicación de guía de programación interactiva en el equipo de usuario (402) (FIG. 4) y el dispositivo
- 20 de comunicaciones inalámbricas (406) (FIG. 4). En una disposición adecuada para dicho sistema, los datos de guía de programación se distribuyen desde la fuente de datos de guiado de medios (418) (FIG. 4) a una aplicación de guía de programación interactiva implementada en el equipo de usuario (402) (FIG. 4). En otra disposición adecuada, la aplicación de guía de programación interactiva puede implementarse usando una arquitectura de cliente-servidor en la que la potencia de procesamiento primaria para la aplicación es proporcionada por un servidor
- 25 situado, por ejemplo, en la fuente de datos de guiado de medios (418), y el equipo de usuario (402) actúa como procesador cliente. En otra configuración alternativa más, la aplicación de guía de programación interactiva puede obtener datos de guía de programación de Internet.
- Las guías de programación interactivas limitan normalmente la capacidad de un usuario de seleccionar objetos 30 interactivos en una pantalla al requerir que los objetos se seleccionen colocando una región resaltada o un cursor sobre los objetos. Cuando, por ejemplo, un usuario está dentro de una columna de listados de programas, el usuario no puede pasar con la flecha hacia arriba o hacia debajo de la columna para seleccionar un objeto interactivo. Además, puede requerirse que el usuario lleve a cabo varias pulsaciones de teclas para navegar de un objeto a otro. Sin embargo, en la pantalla táctil del dispositivo de comunicaciones inalámbricas (406) cualquier área puede ser
- 35 seleccionable, proporcionando así al usuario una capacidad mayor de acceder a objetos interactivos. El dispositivo de comunicaciones inalámbricas (406) puede visualizar, por ejemplo, un menú modelizado según un menú presentado en el equipo de usuario (402) (FIG. 4) por una aplicación interactiva. El usuario puede seleccionar una opción de menú determinada con una única acción sin tener que realizar, como sucede con el mando a distancia normal, múltiples pulsaciones de tecla para colocarse en una región resaltada.
- 40

El dispositivo de comunicaciones inalámbricas (406) (FIG. 4) puede incluir muchas de las características de las guías de programación interactivas, tales como listados por hora, por canal, por categoría, canales favoritos o cualquier otra característica de la guía. Puede permitir que el usuario defina recordatorios y los haga aparecer en el dispositivo, con una alerta de sonido y una pantalla. Mediante un retorno de mensafonía, por ejemplo, el dispositivo

- 45 puede usarse para definir recordatorios o grabaciones programadas de forma remota. El dispositivo de comunicaciones inalámbricas (406) (FIG. 4) puede usarse para recoger datos. Por ejemplo, puede usarse para enviar encuestas. Puede usarse también para recoger información de índices de audiencia. Con un dispositivo de punto de compra apropiado, por ejemplo, puede usarse para distribuir cupones electrónicos.
- 50 La aplicación de guía de programación secundaria que se ejecuta en el dispositivo de comunicaciones inalámbricas (406) puede proporcionar a un usuario la oportunidad de coordinar las funciones de la guía primaria con las funciones de la guía secundaria, extendiendo con ello la interactividad de las guías primaria y secundaria.
- La pantalla táctil del dispositivo de comunicaciones inalámbricas (406) se convierte en una parte integral de la guía 55 en pantalla. Puede proporcionarse interactividad complementaria entre las guías primaria y secundaria para diversas funciones de guías de programación sin interrumpir la visualización de televisión. Por ejemplo, el usuario puede realizar navegación a través de los canales y las horas, acceso a la información de programas, petición de programas de pago por visión, definición de recordatorios y bloqueo de programas con el dispositivo de comunicaciones inalámbricas (406) (FIG. 4) sin interrumpir la visualización del contenido en el televisor (36). Para 60 más funciones relacionadas con el usuario tales como el ajuste de canales favoritos, la visualización de más de un canal a la vez o el ajuste de bloqueos parental globales, la pantalla del dispositivo de comunicaciones inalámbricas

(406) (FIG. 4) puede convertirse sin interrupción en un mando a distancia que permite al usuario navegar por una pantalla de visualización de la guía primaria para realizar la función. Alternativamente, el usuario puede navegar por los menús apropiados en la pantalla táctil del dispositivo de comunicaciones inalámbricas (406) sin visualizar al menos algunos de los menús o pantallas intermedias en el equipo de usuario (402). Una vez que el usuario completa 5 una orden, el dispositivo de comunicaciones inalámbricas (406) (FIG. 4) puede comunicarse directamente con el

equipo de usuario (402) (FIG. 4) para ejecutar la orden final. Por ejemplo, si el usuario desea definir un canal favorito, el usuario puede navegar por el menú apropiado en la guía de programación secundaria mostrada en la pantalla táctil del dispositivo de comunicaciones inalámbricas (406) (FIG. 4) y seleccionar un canal favorito. Durante este proceso, puede que varias pantallas intermedias no aparezcan en el equipo de usuario (402) (FIG. 4). Al final 10 del proceso, el dispositivo de comunicaciones inalámbricas (406) puede comunicarse directamente con el equipo de

usuario (402) para ejecutar la orden final sin interrumpir el contenido que se muestra en el equipo de usuario (402).

La FIG. 7 muestra una pantalla de menú (601) ilustrativa que puede ser visualizada con el dispositivo de comunicaciones inalámbricas (406) (FIG. 4) cuando, por ejemplo, se inicia el dispositivo (406). La pantalla de menú 15 (601) puede incluir una serie de iconos (603) que indican las aplicaciones secundarias que tienen una funcionalidad coordinada con las aplicaciones primarias que se ejecutan en el equipo de usuario (402). La pantalla de menú (601) puede incluir también iconos (605) que indican otras aplicaciones que se ejecutan exclusivamente en el dispositivo de comunicaciones inalámbricas (406), si se desea. Un usuario puede acceder a la aplicación de guía de programación secundaria, por ejemplo, tocando un icono de Guía TV con el dedo o un lápiz. 20

- La FIG. 8 muestra una pantalla de navegación (701) ilustrativa que puede visualizarse con la guía de programación secundaria que se ejecuta en un dispositivo de acceso de bolsillo (406). La pantalla de navegación (701) puede visualizarse, por ejemplo, en el arranque, o después de que el usuario selecciona un icono adecuado de la pantalla de menú (601). La pantalla de navegación (701) puede incluir un área de navegación (703) en la que se muestra el
- 25 título de programa (715) para el canal buscado (717) y la franja horaria (719). El área de navegación (703) puede incluir también la hora de difusión del programa asociado con el listado, y su clasificación. También puede mostrarse la hora (711) y el canal (713) actuales.
- Un usuario puede navegar por los listados de programas de otras franjas horarias y canales tocando las flechas 30 derecha, izquierda, arriba y abajo (721). Un usuario puede sintonizar el canal buscado, por ejemplo, tocando el canal (717). Cuando un usuario toca el canal (717), la guía de programación secundaria puede intercambiar una o más comunicaciones de aplicación con la guía primaria a través de la vía de comunicaciones (424) diciendo a la guía primaria que el usuario ha expresado el deseo de sintonizar un canal determinado. La guía primaria puede hacer que el equipo de usuario (402) (FIG. 4) sintonice el canal indicado. En otro enfoque adecuado, el dispositivo de 35 comunicaciones inalámbricas (406) puede programarse para cambiar el canal en el equipo de usuario (402) (FIG. 4).

Los controles de la pantalla de navegación (701) pueden usarse también para realizar cualquier otra función adecuada. El usuario puede tocar la hora (719) o el canal (717), por ejemplo, para introducir la pantalla de listados por hora o por canal. En otro enfoque adecuado más, el usuario puede tocar la hora (719) y el dispositivo de 40 comunicaciones inalámbricas (406) puede presentar un teclado numérico o una lista de horas separadas, por ejemplo, por franjas horarias de media hora, para proporcionar al usuario la oportunidad de indicar una hora para la cual el usuario desea explorar los listados. Como respuesta al usuario que toca el canal (717), el dispositivo de comunicaciones inalámbricas (406) puede presentar un teclado numérico o una lista de canales para proporcionar al usuario la oportunidad de indicar un canal para el que el usuario desea explorar los listados.

45

La pantalla de navegación (701) puede incluir publicidad seleccionable (705). La publicidad seleccionable (705) puede incluir, por ejemplo, texto y gráficos que anuncian un programa u otros productos o servicios de televisión o no de televisión. Cuando un usuario selecciona una publicidad seleccionable (705), la guía secundaria puede mostrar información (por ejemplo, información de petición de pago por visión, información de programas, etc.) o

- 50 adoptar otras acciones relacionadas con el contenido de la publicidad. La guía secundaria puede hacer, por ejemplo, que el equipo de usuario (402) (FIG. 4) sintonice un canal de tipo publicitario en el que se muestra un tráiler de un programa de pago por visión anunciado. Alternativamente, la guía secundaria puede usar una o más comunicaciones de aplicación para indicar a la guía primaria que el usuario ha seleccionado un programa de pago por visión anunciado. A continuación la guía primaria puede sintonizar el equipo de usuario (402) (FIG. 4) con el
- 55 canal publicitario asociado. Mientras el canal publicitario se reproduce en el equipo de usuario (402), la guía secundaria puede proporcionar a un usuario la oportunidad de solicitar el programa de pago por visión.

Alternativamente, en diversas realizaciones, cuando un usuario selecciona una publicidad seleccionable (705), la guía secundaria puede mostrar información (por ejemplo, información de petición de pago por visión, información de 60 programas, etc.) o adoptar otras acciones relacionadas con el contenido de la publicidad sin interrumpir el contenido que se muestra en el televisor (36). Usando el ejemplo anterior, la guía secundaria puede mostrar el canal

publicitario y proporcionar al usuario la oportunidad de solicitar el programa de pago por visión en la pantalla táctil del dispositivo de comunicaciones inalámbricas (406) sin interrumpir el contenido que se muestra en el televisor (36).

La pantalla de navegación (701) puede incluir también un logotipo (707) para proporcionar a un usuario la 5 oportunidad de acceder a la guía de programación primaria que se ejecuta en el equipo de aplicación de televisión interactiva (17). El usuario puede tocar el icono de salida (709) para devolver el dispositivo de comunicaciones inalámbricas (406) a su estado por omisión (por ejemplo, apagarlo, volver a la pantalla de menú principal (601), etc.). Si se desea, la pantalla de navegación (701) puede incluir otros controles adecuados para navegar por los listados. La pantalla de navegación (701) puede incluir, por ejemplo, los controles de programa siguiente, programa anterior,

- 10 hora siguiente, hora anterior, día siguiente, día anterior y hora actual. Cuando se seleccionan canales, la pantalla de navegación (701) puede incluir, por ejemplo, botones de favoritos siguiente y anterior para permitir al usuario indicar el deseo de navegar por los listados de programas favoritos. Puede usarse también cualquier otro control adecuado.
- La FIG. 9 muestra una pantalla de información ilustrativa (801) que la guía de programación secundaria puede 15 mostrar cuando, por ejemplo, el usuario toca un título de programa (715) de la pantalla de navegación (701) de la FIG. 8, o cuando el usuario selecciona una publicidad seleccionable (705). La pantalla de información (801) puede incluir información (803) sobre el programa indicado por el listado seleccionado. La pantalla de información (801) puede incluir también publicidad seleccionable (705), la hora actual (711), el canal actual (713), el logotipo (707) y el icono de salida (709). Cuando el usuario accede a la pantalla de información (801) seleccionando una publicidad
- 20 seleccionable (705), sólo la publicidad seleccionable seleccionada puede permanecer en la pantalla. La guía de programación secundaria puede proporcionar a un usuario la oportunidad de acceder a otras características familiares de la guía de programación para el programa indicado de la pantalla de información (801), tal como la sintonización en el programa (por tocando el botón de ver (807)). Al tocar el botón de ver (807), puede presentarse al usuario una opción para ver el programa en el televisor (36) o en la pantalla del dispositivo de comunicaciones 25 inalámbricas (406). Si el usuario selecciona ver el programa en la pantalla del dispositivo de comunicaciones
- inalámbricas (406), el programa puede difundirse de forma continua, por ejemplo, desde el descodificador (28) o un servidor de medios local (no mostrado) en el domicilio del usuario a través de un enlace Wi-Fi o Bluetooth.
- La guía secundaria puede proporcionar a un usuario la oportunidad de definir recordatorios. El usuario puede definir 30 un recordatorio para el programa indicado, por ejemplo, tocando el control de recordatorio (809). Cuando el usuario define un recordatorio usando el dispositivo de comunicaciones inalámbricas (406), la guía secundaria puede coordinar el recordatorio con la guía primaria. La guía secundaria puede indicar, por ejemplo, al programa que el recordatorio se defina para la guía primaria intercambiando una o más comunicaciones de aplicación a través de la vía (424) (FIG. 4). En un momento apropiado (por ejemplo, diez minutos antes de que empiece el programa), la guía
- 35 secundaria puede mostrar un recordatorio en el dispositivo de comunicaciones inalámbricas (406) y la guía primaria puede mostrar un recordatorio en el televisor (36). Para ahorrar memoria en el dispositivo de comunicaciones inalámbricas (406), los recordatorios pueden ser definidos por la guía secundaria con la guía primaria y no almacenados por la guía secundaria. Cuando el recordatorio es presentado por la guía primaria, la guía primaria puede intercambiar una o más comunicaciones de aplicación con la guía secundaria que indiquen que se aproxima
- 40 un recordatorio para un programa dado. La guía secundaria puede mostrar un recordatorio de forma consiguiente.

El dispositivo de aplicación de bolsillo (406) puede proporcionar al usuario la oportunidad de configurar la hora a la que se muestra un recordatorio. El usuario puede programar recordatorios, por ejemplo, para entre uno y quince minutos antes de que un programa esté disponible. Si se desea, los recordatorios pueden ser proporcionados por el 45 dispositivo de comunicaciones inalámbricas (406) y el equipo de usuario (402) en diferentes momentos por omisión o configurados por el usuario. En otro enfoque más, los recordatorios pueden ser proporcionados por sólo uno de entre el dispositivo de comunicaciones inalámbricas (406) y el equipo de usuario (402).

- La guía secundaria puede proporcionar a un usuario la oportunidad de aplicar un bloqueo o desbloqueo parental en 50 los títulos de programa, canales, clasificaciones o periodos de tiempo. El usuario puede indicar el deseo de aplicar un control parental a un programa indicado o uno de sus atributos (por ejemplo, título, clasificación, canal, etc.), por ejemplo, tocando el control de bloqueo (811). El bloqueo o desbloqueo de un título de programa, canal, clasificación o periodo de tiempo puede ser una función implícita en algunas guías de programación desde el punto de vista de la interacción del usuario. Cuando un usuario indica que desea bloquear o desbloquear un título de programa, canal,
- 55 clasificación o periodo de tiempo la guía de programación secundaria puede intercambiar una o más comunicaciones de aplicación con la guía de programación primaria que indican a la guía primaria que el usuario desea bloquear o desbloquear un título de programa, canal, clasificación o periodo de tiempo dado. La guía secundaria puede convertirse a continuación en un mando a distancia que permite al usuario navegar dentro de la pantalla de control parental de la guía primaria. En guías en que el control parental de un programa no está muy implícito, la guía
- 60 secundaria puede proporcionar al usuario la oportunidad de bloquear o desbloquear un programa por título, canal, género, clasificación o ejemplo.

La guía secundaria puede proporcionar también a un usuario la oportunidad de cambiar un código de control parental. Cuando un usuario cambia un código de control parental, la guía secundaria puede indicar a la guía primaria el cambio del código y el nuevo código usando una o más comunicaciones de aplicación. La guía primaria 5 puede cambiar a continuación el código de control parental de forma consiguiente.

Si se desea, la pantalla de información (801) puede incluir un botón de control más (no mostrado) además o en lugar de los controles (807, 809 y 811). En respuesta a un usuario que toca el control más, el dispositivo de comunicaciones inalámbricas (406) puede proporcionar controles para características adicionales. Los controles 10 adicionales pueden incluir, por ejemplo, controles de petición de pago por visión, otros controles de hora de emisión o cualquier otro control adecuado.

La guía secundaria que se ejecuta en el dispositivo de comunicaciones inalámbricas (406) puede proporcionar a un usuario la oportunidad de pedir programas de pago por visión. Un usuario puede indicar el deseo de pedir un 15 programa de pago por visión, por ejemplo, tocando una publicidad seleccionable (705) que anuncia un programa de pago por visión. La FIG. 11 muestra una pantalla de petición de pago por visión ilustrativa. Al igual que con otras pantallas de visualización presentadas por la guía secundaria en el dispositivo de comunicaciones inalámbricas (406), la pantalla de petición de pago por visión puede incluir el logotipo de marca (707), el control de salida (709), la hora actual (711) y el canal actual (713). La pantalla de petición de pago por visión (901) puede incluir también 20 información de pedido (907). La información de pedido (907) puede incluir el título del programa seleccionado, la

- hora de emisión (911) para el espectáculo seleccionado, el precio, una breve descripción, la clasificación del programa de pago por visión y cualquier otra información adecuada.
- La pantalla de petición de pago por visión (901) puede incluir también publicidad seleccionable (705). Puede 25 visualizarse una única publicidad seleccionable (705) cuando, por ejemplo, el usuario accede a una pantalla de petición de pago por visión seleccionando una publicidad seleccionable. La única publicidad seleccionable puede no ser accionable. Cuando el usuario accede a la pantalla, por ejemplo, seleccionando un título de programa de pago por visión, pueden mostrarse dos publicidades seleccionables (705). Cuando un usuario selecciona una de entre las dos publicidades seleccionables (705), la guía secundaria puede mostrar una pantalla de información de programa 30 para un programa anunciado.

Cuando la pantalla (901) se muestra inicialmente, la hora de inicio (911) para el programa indicado de pago por visión puede comenzar en la siguiente hora de inicio disponible (913). El usuario puede ver las horas de emisión adicionales, por ejemplo, tocando la flecha izquierda (903) o la flecha derecha (905). Cuando el usuario selecciona 35 una hora de inicio (913) diferente, la guía secundaria puede mostrar la información de pedido (907) para la hora de inicio seleccionada.

- La guía secundaria puede proporcionar a un usuario la oportunidad de navegar por la guía primaria y acceder a las características de la guía primaria usando el dispositivo de comunicaciones inalámbricas (406). Un usuario puede 40 indicar el deseo de acceder a la guía primaria, por ejemplo, tocando el logotipo (707). La FIG. 11 muestra una pantalla remota ilustrativa (1000). La pantalla remota (1000) puede incluir, por ejemplo, el logotipo (707), la publicidad seleccionable (705), la hora actual (711) y el canal actual (713). Cuando un usuario selecciona el logotipo (707) en la pantalla remota (1000), la guía secundaria puede ordenar a la guía primaria que muestre una pantalla de listados de programas en el televisor (36). Los controles de pantalla remota (1000) pueden basarse y visualizarse de 45 acuerdo con la pantalla visualizada por una guía primaria u otra aplicación, la opción resaltada en una pantalla de aplicación primaria en particular, el contenido o tipo de información presentada en una pantalla de aplicación primaria o cualquier otra característica, grupo de características o contenido adecuados.
- El usuario puede navegar en una pantalla de visualización de guía primaria, por ejemplo, tocando las flechas (1003). 50 La navegación en una pantalla de guía de programación usando el dispositivo de comunicaciones inalámbricas puede realizarse en cualquier pantalla de visualización de guía primaria.

La guía de programación secundaria puede proporcionar a un usuario la oportunidad de navegar en la guía de programación primaria de otras maneras. La guía secundaria puede proporcionar a un usuario la oportunidad de 55 definir canales como favoritos en la guía secundaria, la guía primaria o ambas. El usuario puede navegar, por ejemplo, por los listados definidos como favoritos tocando "FAV" (1007). Alternativamente, la guía secundaria puede reordenar los listados de programas con los canales favoritos en la posición más destacada o conveniente mostrada en el dispositivo de comunicaciones inalámbricas (406) (FIG. 4) o el equipo de usuario (402) (FIG. 4).

60 El usuario puede volver a una pantalla de visualización de guía primaria anterior, por ejemplo, tocando "ÚLTIMA" (1009). El usuario puede volver a la pantalla de menú principal de la guía primaria (100), por ejemplo, tocando

"MENÚ" (1011). El usuario puede volver a ver la televisión, por ejemplo, tocando "SALIR" (709). Un usuario puede indicar su deseo de ver la información de programas para un listado en particular, por ejemplo, colocando la región resaltada (150) sobre el listado y tocando "INFO" (1013). Otros controles ilustrativos que pueden ser presentados por la guía secundaria en el dispositivo de comunicaciones inalámbricas (406) cuando un usuario resalta un listado de 5 programas de una pantalla de listados u otra pantalla de visualización pueden incluir controles para: definir un

- recordatorio, bloquear un programa, pedir el programa si es de pago por visión, ver otras horas de emisión del programa o pedir productos relacionados con el programa tales como un CD de la banda sonora, una cinta de vídeo del programa o un adminículo que lleve la marca del programa.
- 10 La guía secundaria puede proporcionar también a un usuario la oportunidad de definir qué objetos se visualizan en el dispositivo de comunicaciones inalámbricas (406) (FIG. 4). El usuario puede elegir, por ejemplo, un botón de control de ayuda que invoque una ayuda sensible al contexto, un indicador de mensaje que indique que el dispositivo de comunicaciones inalámbricas (406) (FIG. 4) o el equipo de televisión del usuario (402) (FIG. 4) ha recibido un correo electrónico, un botón VCR, un botón DVD o un botón de apagado que apaga todo el equipo de usuario (402) (FIG. 4) 15 y los dispositivos conectados al equipo de usuario (402) (FIG. 4).
- La funcionalidad de la guía primaria puede extenderse a o coordinarse con la guía secundaria para cualquier relación de otras características de la guía de programación adecuadas relacionadas. La guía secundaria puede proporcionar a un usuario la oportunidad de usar el dispositivo de comunicaciones inalámbricas (406) (FIG. 4), por 20 ejemplo para: enviar y recibir correo electrónico (relacionado con la guía, como mensajes promocionales de la operadora de cable, o no relacionados con la guía, tales como mensajes personales); comprar productos; pujar en una subasta televisada; solicitar servicios de suscripción tales como HBO; pagar una factura por cable; realizar una transacción financiera para una persona en un hogar diferente (tal como alquilar una película PPV para otro, o realizar cualquier otra transacción financiera basada en la guía); realizar correo electrónico basado en Internet (por 25 ejemplo, pedir un producto, participar en una subasta en línea o invertir la subasta, etc.), o navegar por Internet. Estas y otras características pueden incorporarse al menos en parte en el dispositivo de comunicaciones inalámbricas (406) (FIG. 4).
- Otra función que puede coordinarse entre las guías primaria y secundaria usando el dispositivo de comunicaciones 30 inalámbricas (406) (FIG. 4) es el control de una visualización imagen a imagen (PIP). Una visualización PIP es una pequeña ventana de vídeo de pantalla parcial de un vídeo de un canal superpuesta sobre otro vídeo del canal que se visualiza en pantalla completa. Usando la función de navegación de la guía secundaria, el usuario podría moverse por los canales y títulos de programa en el dispositivo de comunicaciones inalámbricas (406) y ver los mismos canales en la PIP, mientras que otros espectadores pueden seguir viendo el canal sintonizado en la pantalla 35 principal. La guía secundaria puede proporcionar también a un usuario la oportunidad de invocar los tráileres de
- películas a demanda, anuncios de TV y otro vídeo descargado en la ventana PIP usando el dispositivo de comunicaciones inalámbricas (406) (FIG. 4).
- La guía secundaria (u otro software que se ejecuta en el dispositivo de comunicaciones inalámbricas (406) (FIG. 4)) 40 puede proporcionar también a un usuario la oportunidad de controlar el PIP en una videoconferencia con varias personas. Por ejemplo, en una videoconferencia de tres vías el usuario podría cambiar la vista entre las otras dos localizaciones de usuario tocando los controles adecuados en el dispositivo de comunicaciones inalámbricas (406) (FIG. 4). En una videoconferencia de dos vías, por ejemplo, el usuario puede usar el dispositivo de comunicaciones inalámbricas (406) (FIG. 4) para alternar entre las localizaciones del espectador en la pantalla de PIP.
- 45 El dispositivo de comunicaciones inalámbricas (406) (FIG. 4) puede tener circuitos de procesamiento adecuados para visualizar vídeo. Una señal de vídeo puede transmitirse en continuo, por ejemplo, como un tren de datos MPEG-2 al dispositivo de comunicaciones inalámbricas (406) para su visualización a través de un enlace Wi-Fi o Bluetooth. Las pantallas de visualización de vídeo también pueden ser transmitidas en continuo al dispositivo de
- 50 comunicaciones inalámbricas (406) (FIG. 4) cuando un usuario navega a través de los listados de programas usando la guía secundaria. En este enfoque, la visualización del vídeo puede incluir vídeo para un programa para el que se ha presentado el listado y que está siendo difundido a la hora de la navegación. Si los recursos del sistema no permiten la difusión en continuo de vídeo, pueden transmitirse instantáneas desde el equipo de usuario (402) (FIG. 4) al dispositivo de comunicaciones inalámbricas (406) (FIG. 4) para su visualización en su lugar. En otro enfoque
- 55 adecuado, pueden usarse vídeos altamente comprimidos para tener en cuenta las limitaciones de anchura de banda. El uso de vídeos altamente comprimidos puede ser también deseable cuando, por ejemplo, la resolución de la pantalla del dispositivo de comunicaciones inalámbricas (406) (FIG. 4) no soporte vídeo de alta resolución.
- Además, en diversas realizaciones, el usuario puede ver un programa en el equipo de usuario (402) (FIG. 4) 60 mientras ve un programa diferente en el dispositivo de comunicaciones inalámbricas (406) (FIG. 4). Por ejemplo, un programa puede transmitirse en continuo desde un servidor de medios al dispositivo de comunicaciones

inalámbricas (406) (FIG. 4) mientras se proporciona un programa diferente a través del descodificador (28) al televisor (36). El dispositivo de comunicaciones inalámbricas (406) (FIG. 4) puede proporcionar al usuario la opción de cambiar los programas que se muestran en las pantallas respectivas. Por ejemplo, durante un anuncio en el programa que se muestra en el televisor (36), el usuario puede tocar un botón en el dispositivo de comunicaciones 5 inalámbricas (406) (FIG. 4) para cambiar los programas que se muestran en el televisor (36) y el dispositivo de comunicaciones inalámbricas (406) (FIG. 4). Al final del anuncio, el usuario puede tocar el botón de nuevo para

- cambiar los programas que se muestran en el televisor (36) y el dispositivo de comunicaciones inalámbricas (406) (FIG. 4).
- 10 Algunas aplicaciones pueden ejecutarse exclusivamente en el dispositivo de comunicaciones inalámbricas (406). El dispositivo de comunicaciones inalámbricas (406) puede ejecutarse, por ejemplo, en un cliente de guía de programación en línea. Un usuario puede indicar el deseo de acceder a una guía de programación en línea, por ejemplo, tocando Guía TV On-line en la pantalla de menú (601) (FIG. 7). Cuando un usuario indica el deseo de acceder a una guía de programación en línea, el dispositivo de comunicaciones inalámbricas (406) (FIG. 4) puede 15 lanzar un navegador de Internet y acceder al sitio web adecuado. Alternativamente, puede lanzarse un navegador
- web de propiedad exclusiva u otro software de acceso remoto para acceder a un sitio web u otro sitio de propiedad exclusiva que proporciona acceso web para un dispositivo de comunicaciones inalámbricas.
- Otro ejemplo de una aplicación que puede ejecutarse en el dispositivo de comunicaciones inalámbricas (406) (FIG. 20 4) es una aplicación de recomendaciones de programas. La aplicación de recomendaciones de programas puede obtener datos del equipo de usuario (402) y/o el equipo informático de usuario (404) para determinar lo que está viendo el usuario y hacer sugerencias en tiempo real de programas en la pantalla táctil de dispositivo de comunicaciones inalámbricas (406) (FIG. 4). Por ejemplo, si el usuario está viendo los Juegos Olímpicos, el dispositivo de comunicaciones inalámbricas (406) (FIG. 4) puede sugerir otros programas de deportes en los que el
- 25 usuario puede estar interesado. En diversas realizaciones, una guía de programación secundaria que se ejecuta al menos en parte en el dispositivo de comunicaciones inalámbricas (406) (FIG. 4) puede buscar en una guía de programación primaria para determinar lo que está viendo actualmente el usuario en el equipo de usuario (402) o para obtener la información de perfil de usuario almacenada, por ejemplo, en el almacenamiento (308) (FIG. 3). El dispositivo de comunicaciones inalámbricas (406) (FIG. 4) puede obtener a continuación recomendaciones de 30 programas desde Internet (por ejemplo, a partir de un servidor de medios remoto) basándose en la información obtenida de la guía de programación primaria. Las pantallas de visualización de recomendaciones pueden

visualizarse simultáneamente con cualquiera de las informaciones mostradas en las FIG. 7 a 15.

- En diversas realizaciones, el dispositivo de comunicaciones inalámbricas (406) (FIG. 4) puede determinar lo que está 35 viendo el usuario basándose en cómo usó el usuario el dispositivo de comunicaciones inalámbricas (406) (FIG. 4). Por ejemplo, si el dispositivo de comunicaciones inalámbricas (406) (FIG. 4) se usó para iniciar la reproducción de "Batman" desde un servidor de medios local, el dispositivo de comunicaciones inalámbricas (406) (FIG. 4) puede, basándose en esta información, recomendar "El caballero oscuro". Además, en diversas realizaciones, el dispositivo de comunicaciones inalámbricas (406) (FIG. 4) puede presentar al usuario la oportunidad (por ejemplo, mostrando
- 40 un enlace en la pantalla táctil del dispositivo de comunicaciones inalámbricas (406) (FIG. 4) de un sitio web para comprar el DVD) de comprar "El caballero oscuro". Además, el dispositivo de comunicaciones inalámbricas (406) puede descargar un tráiler de "El caballero oscuro" para que el usuario lo vea cuando termine la película actual (por ejemplo, "Batman"). El tráiler puede almacenarse en el equipo de usuario (402) o en el dispositivo de comunicaciones inalámbricas (406) (FIG. 4). 45
- En diversas realizaciones, el dispositivo de comunicaciones inalámbricas (406) (FIG. 4) puede usarse para acceder a un sitio web y obtener más información sobre el contenido al que se accede en el equipo de usuario (402) (FIG. 4). Por ejemplo, si el usuario está reproduciendo una película de un disco Blueray, el usuario puede acceder al sitio web del estudio de la película para obtener más información relativa, por ejemplo, a la banda sonora de la película, los 50 actores de la película o el enlace a varios servicios basados en la comunidad.

La FIG. 12 muestra una página principal (1401) ilustrativa para un sitio web del dispositivo de comunicaciones inalámbricas. Cuando un usuario selecciona un enlace (1403) u otro tipo de elemento adecuado, el dispositivo de comunicaciones inalámbricas (406) puede descargar una página de HyperText Markup Language (HTML) que usa el 55 protocolo de transferencia de hipertexto (HTTP). Puede usarse cualquier otro protocolo adecuado. En otro enfoque

- adecuado más, el dispositivo de comunicaciones inalámbricas (406) puede usar un software de acceso remoto adecuado tal como un cliente de software de acceso remoto de Windows (RAS) para descargar capturas de pantalla u órdenes de captura de pantalla, de un servidor (es decir, un servidor Internet que proporciona acceso a Internet a través de un cliente de acceso remoto). Alternativamente, o además, el dispositivo de comunicaciones inalámbricas
- 60 (406) puede obtener capturas de pantalla usando un segundo o un tercer sintonizador en el televisor (36) (FIG. 6). La FIG. 13 muestra una página ilustrativa que el dispositivo de comunicaciones inalámbricas (406) puede mostrar

cuando, por ejemplo, un usuario selecciona un elemento de "Selección del editor".

Las FIG. 14a y 14b muestran páginas ilustrativas que el dispositivo de comunicaciones inalámbricas (406) pueden mostrar cuándo, por ejemplo, un usuario selecciona el elemento "Mis Listados TV" (1403). Tal como se muestra, el 5 cliente de guía en línea, el navegador web u otra aplicación de acceso que se ejecuta en el dispositivo de comunicaciones inalámbricas (406) pueden proporcionar a un usuario la oportunidad de ver listados de programas ordenados de acuerdo con uno de entre una serie de criterios seleccionados por el usuario. Cuando un usuario selecciona los criterios, el cliente de guía en línea, el navegador web u otra aplicación de acceso a Internet pueden recuperar listados de programas para los criterios seleccionados y presentar los listados tal como se muestra en la 10 FIG. 14c. Si se desea, los listados de programas pueden descargarse basándose en el perfil del usuario, el código postal, el sistema de cable, el servicio por satélite u otros criterios adecuados, de manera que el usuario ve los listados de programas para los programas disponibles para el usuario y para la zona horaria apropiada. También puede proporcionarse una oportunidad a los usuarios de limitar los listados por hora, género, favoritos o cualquier

15

otro criterio adecuado.

El cliente de guía en línea, el navegador web u otra aplicación de acceso que se ejecuta en el dispositivo de comunicaciones inalámbricas (406) pueden proporcionar también a un usuario la oportunidad de ver información sobre la aplicación. La FIG. 15 muestra una página Acerca de que el dispositivo de comunicaciones inalámbricas (406) puede mostrar cuando, por ejemplo, un usuario selecciona un elemento "Acerca de TVG Wireless" (1403), u 20 otro elemento adecuado, de la página principal (1401) de la FIG. 12.

Las FIG. 16 a 19 son organigramas de etapas ilustrativas que intervienen para proporcionar características de aplicación autónomas y coordinadas en el dispositivo de comunicaciones inalámbricas (406) (FIG. 4). Las etapas mostradas en las FIG. 16 a 19 son ilustrativas y en la práctica pueden realizarse en cualquier orden adecuado. La

- 25 FIG. 16 es un organigrama de las etapas ilustrativas que intervienen para proporcionar televisión interactiva y otras características de aplicación con el dispositivo de comunicaciones inalámbricas (406) (FIG. 4). En la etapa (1800), los datos de aplicación, tales como datos de aplicación de televisión interactiva o datos para otras aplicaciones, se proporcionan al dispositivo de comunicaciones inalámbricas (406). Los datos pueden proporcionarse directamente de la fuente de datos de guiado de medios (418) (FIG. 4) al dispositivo de comunicaciones inalámbricas (406) (FIG.
- 30 4), de la fuente de datos de guiado de medios (418) (FIG. 4) al dispositivo de comunicaciones inalámbricas (406) (FIG. 4) a través del equipo de usuario (402) (FIG. 4) o directamente del equipo de usuario (402) (es decir, datos que se originan en el equipo de usuario (402)). Los datos de aplicación de televisión interactiva pueden incluir cualquier dato adecuado para guiado de medios interactivo u otras aplicaciones. Las aplicaciones de guiado de medios interactivo pueden incluir, por ejemplo, aplicaciones que proporcionan información relacionada con la programación
- 35 o que proporcionan características interactivas asociadas con la programación, tales como, por ejemplo, guías de programación de televisión interactiva, aplicaciones de telecompra, correo electrónico, aplicaciones de apuestas y negociación financiera. Como ejemplos ilustrativos, las aplicaciones de telecompra y aplicaciones de negociación financiera pueden ser aplicaciones interactivas cuando las características de dichas aplicaciones se proporcionan a través del equipo de usuario. Las características de estas aplicaciones pueden proporcionarse con programación
- 40 relacionada con las características. Por ejemplo, una aplicación de telecompra puede proporcionar oportunidades de compra para productos y servicios presentados en un canal de televisión de telecompra.

El dispositivo de comunicaciones inalámbricas (406) (FIG. 4) puede recibir datos de aplicación (etapa (1810)) y proporcionar a un usuario la oportunidad de acceder a la aplicación de guiado de medios con el dispositivo de 45 comunicaciones inalámbricas (406) (etapa (1820)). La aplicación de guiado de medios interactivo puede ejecutarse como una aplicación autónoma, como un cliente que solicita datos de un servidor (por ejemplo, un servidor en la fuente de datos de guiado de medios (418) o el equipo de usuario (402)), o en cooperación con una aplicación primaria que se ejecuta en el equipo de usuario (402). En la etapa (1830), el dispositivo de comunicaciones inalámbricas (406) puede proporcionar al usuario la oportunidad de acceder a otras aplicaciones tales como, por

- 50 ejemplo, funciones de tipo PDA. Por ejemplo, puede soportar correo electrónico, un calendario, una lista de contactos, navegación web, una calculadora, etc. Puede soportar servicios de datos, tales como noticias, tiempo meteorológico, deportes, tráfico o cualquier otro servicio de datos adecuado. Dichas aplicaciones pueden proporcionarse también como aplicaciones autónomas o de servidor que se ejecutan en el equipo de usuario (402) y accesibles por parte del dispositivo de comunicaciones inalámbricas (406). Con recursos de hardware adecuados, la
- 55 guía de programación secundaria puede incluir funciones de comunicación avanzadas. Por ejemplo, puede permitir a un usuario vigilar de forma remota el equipo en el domicilio: saber si el sistema está encendido, qué canal está encendido, etc. También permite a un usuario escuchar el audio de un canal TV seleccionado u ofrecer canales de audio.
- 60 La FIG. 17 es un organigrama de las etapas ilustrativas que intervienen en la coordinación de las características entre las aplicaciones primarias que se ejecutan en el equipo de usuario (402) y las aplicaciones secundarias que se

ejecutan en el dispositivo de comunicaciones inalámbricas (406). En la etapa (1900), la fuente de contenido de medios (416) o la fuente de datos de guiado de medios (418) proporcionan datos de aplicación a una aplicación primaria que se ejecuta en el equipo de usuario (402). La aplicación primaria puede ser una aplicación de guiado de medios interactivo. En la etapa (1910), la aplicación primaria proporciona los datos de aplicación a una aplicación

- 5 secundaria que se ejecuta en el dispositivo de comunicaciones inalámbricas (406) usando, por ejemplo, una o más vías de comunicaciones (FIG. 4). En la etapa (1920), la aplicación secundaria que se ejecuta en el dispositivo de comunicaciones inalámbricas (406) proporciona una pantalla de controles de interfaz que se coordinan con las características de la aplicación primaria. Por ejemplo, los controles de interfaz pueden corresponderse con características de navegación de la aplicación primaria. La pantalla remota ilustrativa (1000) de la FIG. 10 incluye,
- 10 por ejemplo, flechas de navegación (1003) para corresponderse con las características de navegación de una guía de programación interactiva que se ejecuta en el equipo de usuario (402). La interfaz de usuario también incluye controles para características de guía interactiva, tales como favoritos, último, más información y menú. En una aplicación de telecompra, por ejemplo, los controles de la interfaz de usuario pueden incluir controles de navegación similares, y pueden incluir otros controles para características de telecompra tales como compra, información, poner
- 15 elementos en las listas de deseos o cualquier otra característica de telecompra adecuada. En una aplicación de negociación de acciones en el domicilio por ejemplo, los controles de la interfaz de usuario pueden incluir controles de navegación similares y pueden incluir otros controles para características tales como comprar acciones, vender acciones, más información o cualquier otra característica adecuada. En una aplicación de navegador web, por ejemplo, pueden proporcionarse controles de navegación similares y otros controles para, por ejemplo, ir hacia atrás,
- 20 hacia delante, página principal, marcador o cualquier otra característica adecuada. En una aplicación de apuestas, por ejemplo, pueden proporcionarse controles de la interfaz de usuario para apuestas, proporcionando información adicional relativa a oportunidades de apuestas, o cualquier otra característica adecuada.

Los controles de interfaz pueden coordinarse con las características de la aplicación secundaria usando los datos 25 proporcionados por la aplicación primaria. De esta forma, los controles de la interfaz de usuario pueden configurarse dinámicamente basándose en la aplicación primaria. Si se desea, puede almacenarse una biblioteca de controles estándar mediante el dispositivo de comunicaciones inalámbricas (406) de manera que se proporciona al usuario una interfaz coherente entre las aplicaciones primarias. Si se desea pueden descargarse los controles que están especializados para aplicaciones primarias particulares. 30

Otro ejemplo de coordinación de controles de interfaz con características de una aplicación primaria es el suministro del contenido de la aplicación primaria en el dispositivo de comunicaciones inalámbricas (406). En una aplicación de guía de programación interactiva, por ejemplo, el dispositivo de comunicaciones inalámbricas (406) puede mostrar la programación de televisión cuando, por ejemplo, el usuario navega por los listados mientras ve un programa en el 35 equipo de usuario (402).

En la etapa (1930), la aplicación secundaria controla la funcionalidad de la aplicación primaria basándose en los controles de usuario seleccionados por el usuario tal como se indica en el dispositivo de comunicaciones inalámbricas (406). Esto puede realizarse, por ejemplo, intercambiando una o más comunicaciones de acceso con la 40 aplicación primaria. En una aplicación de telecompra, por ejemplo, la aplicación primaria puede iniciar una secuencia de compra en respuesta a un usuario que selecciona un control de compra en el dispositivo de comunicaciones inalámbricas (406). En una aplicación de negociación de acciones, por ejemplo, la aplicación primaria puede vender acciones en respuesta a un usuario que selecciona un control de venta en el dispositivo de comunicaciones inalámbricas (406). En un navegador web, por ejemplo, el sistema puede retroceder a una página web a la que 45 accedió anteriormente en respuesta a un usuario que selecciona un control de retroceso.

La FIG. 18 es un organigrama de las etapas ilustrativas que intervienen en el suministro de la funcionalidad de guía de programación interactiva usando el dispositivo de comunicaciones inalámbricas (406). En la etapa (2100), los datos de guía de programación se proporcionan al dispositivo de comunicaciones inalámbricas (406). Los datos

- 50 pueden proporcionarse directamente desde la fuente de datos de guiado de medios (418) al dispositivo de comunicaciones inalámbricas (406), desde la fuente de datos de guiado de medios (418) al dispositivo de comunicaciones inalámbricas (406) a través del equipo de usuario (402) o directamente desde el equipo de usuario (402) (es decir, datos que tienen su origen en el equipo de usuario (402)). En la etapa (2110), el dispositivo de comunicaciones inalámbricas (406) proporciona al usuario la oportunidad de navegar por los listados de programas.
- 55 Esto puede realizarse independientemente, como un cliente de una aplicación de servidor primaria que se ejecuta en una parte de equipo de usuario (402), o en cooperación con una aplicación primaria que se ejecuta en una parte de equipo de usuario (402). El dispositivo de comunicaciones inalámbricas (406) o el equipo de usuario (402) pueden proporcionar la programación de televisión en respuesta al usuario que selecciona un listado de navegación (etapa (2115)).
- 60

En la etapa (2120), el dispositivo de comunicaciones inalámbricas (406) puede proporcionar el usuario la

oportunidad de definir recordatorios. Los recordatorios pueden aparecer en dispositivo de acceso de bolsillo (406), con una alerta de sonido y una pantalla de visualización (etapa (2125)). A través de un retorno de mensafonía, por ejemplo, el dispositivo puede usarse para definir recordatorios de forma remota con una guía de programación interactiva residente en el equipo de usuario (402).

5

En la etapa (2130), el dispositivo de comunicaciones inalámbricas (406) puede proporcionar al usuario la oportunidad de solicitar programas de pago por visión o a demanda. Un usuario puede indicar el deseo de pedir programas de pago por visión o a demanda, por ejemplo, seleccionando listados en el dispositivo de comunicaciones inalámbricas (406), seleccionando anuncios publicitarios en el dispositivo de comunicaciones inalámbricas o 10 realizando cualquier otra función adecuada. Los programas de pago por visión o a demanda solicitados pueden proporcionarse en el dispositivo de comunicaciones inalámbricas (406), o pueden proporcionarse en el equipo de usuario (402) (etapa (2135)).

En la etapa (2140), el dispositivo de comunicaciones inalámbricas (406) puede proporcionar al usuario la 15 oportunidad de ver información de programación adicional. Un usuario puede indicar su deseo de ver información de programación adicional, por ejemplo, seleccionando un listado de programas, seleccionando un anuncio publicitario (por ejemplo, tal como se muestra en la FIG. 9) o seleccionando cualquier otro control adecuado. La información adicional puede proporcionarse en el dispositivo de comunicaciones inalámbricas (406), o puede proporcionarse en el equipo de usuario (402) (etapa (2145)).

20

La FIG. 19 es un organigrama de las etapas ilustrativas que intervienen en la ejecución de una orden en el equipo de usuario (402) (FIG. 4) usando el dispositivo de comunicaciones inalámbricas (406) (FIG. 4). En la etapa (2002), la entrada de usuario es recibida en el dispositivo de comunicaciones inalámbricas (406) para crear al menos una orden. La orden puede ser una orden de aplicación de guiado de medios, tal como por ejemplo, la definición de un 25 canal favorito, la definición de un bloqueo parental, la programación de una grabación, la definición de un

- recordatorio, la realización de una búsqueda de contenido de medios o cualquier otra orden de aplicación de guiado de medios adecuada. Además, la orden puede ser una orden básica, tal como por ejemplo, una orden de encendido/apagado, una orden de cambio de canal, una orden de reproducción, una orden de grabación, o cualquier otra orden adecuada. La entrada de usuario puede incluir, por ejemplo, un usuario que toca teclas visualizadas en
- 30 una pantalla táctil del dispositivo de comunicaciones inalámbricas (406) (FIG. 4). El dispositivo de comunicaciones inalámbricas (406) presenta simultáneamente anuncios publicitarios mientras se recibe la entrada de usuario para crear una orden. Los anuncios publicitarios pueden dirigirse basándose en un tipo de orden o basándose en la entrada de usuario en sí. Por ejemplo, si el usuario introduce una cadena de búsqueda para buscar programas de comedia, el dispositivo de comunicaciones inalámbricas (406) puede mostrar anuncios publicitarios para programas
- 35 de comedia. En la etapa (2004), el dispositivo de comunicaciones inalámbricas (406) puede determinar si se presenta o no una pantalla de interfaz (por ejemplo, un menú) asociada con la entrada de usuario. Por ejemplo, si la entrada de usuario es simplemente una orden de "canal más", el dispositivo de comunicaciones inalámbricas (406) puede no mostrar ninguna pantalla de interfaz. Sin embargo, si la entrada de usuario es para acceder a un menú con el fin de realizar una función más complicada tal como, por ejemplo, la definición de un canal favorito, la definición de
- 40 un recordatorio, la definición de un bloqueo parental o la creación de una cadena de búsqueda, entonces una o más pantallas de interfaz intermedias (por ejemplo, menús) pueden no visualizarse en el equipo de usuario (402) para no interrumpir el contenido que se muestra en el equipo de usuario (402). El dispositivo de comunicaciones inalámbricas (406) también visualiza anuncios publicitarios en el dispositivo de comunicaciones inalámbricas mientras se está recibiendo la entrada de usuario. Además, si, por ejemplo, la entrada de usuario es una cadena de
- 45 búsqueda, el dispositivo de comunicaciones inalámbricas (406) puede proporcionar recomendaciones de términos de búsqueda basándose en la historia de visualización del usuario y/o la información de perfil de usuario. La información de perfil de usuario puede recuperarse automáticamente mediante el dispositivo de comunicaciones inalámbricas (406) basándose en que el usuario ha activado el dispositivo de comunicaciones inalámbricas. El dispositivo de comunicaciones inalámbricas (406) puede determinar la identidad del usuario basándose por ejemplo,
- 50 en información de conexión, hora del día, hábitos de visualización o cualquier otra técnica de identificación adecuada.

Si el usuario sigue introduciendo más órdenes, la etapa (2008) puede volver a la etapa (2002) para recibir la entrada adicional del usuario. Sin embargo, si el usuario termina de introducir órdenes, la etapa (2008) puede avanzar a la 55 etapa (2010). En la etapa (2010), el dispositivo de comunicaciones inalámbricas (406) puede determinar el dispositivo apropiado para recibir la orden introducida por el usuario. Por ejemplo, el dispositivo de comunicaciones inalámbricas (406) (FIG. 4) puede determinar si el televisor (36) (FIG. 6), el descodificador (28) (FIG. 6) o el equipo informático de usuario (404) (FIG. 4) deben recibir la orden. El dispositivo de comunicaciones inalámbricas puede determinar el dispositivo apropiado basándose al menos en parte en la orden introducida, los formatos de 60 reproducción y registro soportados de cada uno de los dispositivos (por ejemplo, alta definición, definición estándar y

H.264), y/o la distancia de los dispositivos desde el dispositivo de comunicaciones inalámbricas (406) (FIG. 4). Por

ejemplo, en algunas realizaciones, el dispositivo más cercano al dispositivo de comunicaciones inalámbricas (406) (FIG. 4) puede seleccionarse como el dispositivo apropiado para recibir y ejecutar la orden. En otras realizaciones, se usan la distancia al dispositivo y el tipo de orden (por ejemplo, una orden de encendido/apagado, una orden de cambio de canal, una orden de reproducción y una orden de grabación) para determinar el dispositivo apropiado 5 para recibir y ejecutar la orden. Por ejemplo, las órdenes que afectan a un sintonizador (por ejemplo, una orden de

- canal ascendente) pueden enviarse al descodificador (28) (FIG. 6) mientras que las órdenes que afectan a un sitio web pueden enviarse al equipo informático de usuario (404) (FIG. 4). Puede usarse un servicio basado en localización GPS o Wi-Fi para determinar la proximidad de los dispositivos desde el dispositivo de comunicaciones inalámbricas (406). Además, también pueden usarse los formatos de reproducción o grabación soportados de los
- 10 dispositivos de equipo de usuario para seleccionar el dispositivo apropiado. Por ejemplo, si un usuario introduce una orden para reproducir el contenido HD, y el usuario posee dos televisores, uno de los cuales no soporta reproducción HD, el dispositivo de comunicaciones inalámbricas (406) puede seleccionar el televisor capaz de reproducir el contenido HD como el dispositivo apropiado.
- 15 Una vez que el dispositivo de comunicaciones inalámbricas (406) determina el dispositivo apropiado para recibir la orden, el dispositivo de comunicaciones inalámbricas (406) (FIG. 4), en la etapa (2012), puede determinar si el dispositivo apropiado está accesible. Por ejemplo, puede determinar si el dispositivo apropiado está dentro del alcance (en el caso de comunicación a través de un enlace IR o Bluetooth), y/o si puede establecer comunicación con el dispositivo apropiado (en el caso de comunicación a través de un enlace Wi-Fi). Para determinar si el 20 dispositivo apropiado está accesible, el dispositivo de comunicaciones inalámbricas puede intentar establecer una sesión de comunicaciones con el dispositivo y/o puede intentar ejecutar una orden ping al dispositivo.

Si el dispositivo apropiado está accesible, el dispositivo de comunicaciones inalámbricas (406) puede, en la etapa (2014), transmitir la orden al dispositivo apropiado. Por ejemplo, el dispositivo de comunicaciones inalámbricas (406) 25 puede añadir un identificador a la cadena de orden. El identificador puede identificar de forma unívoca el dispositivo apropiado para ejecutar la orden. Un dispositivo que recibe una orden no dirigida al mismo puede ignorar la orden. En la etapa (2016), el dispositivo de comunicaciones inalámbricas (406) puede recibir datos de confirmación del dispositivo apropiado que ejecutó la orden. Los datos de confirmación pueden incluir, por ejemplo, una pantalla de visualización de confirmación, un código de acuse de recibo o resultados de búsqueda. El dispositivo de 30 comunicaciones inalámbricas (406), en la etapa (2018), puede visualizar a continuación al menos algunos de los datos de confirmación en la pantalla de visualización de dispositivo de comunicaciones inalámbricas (406) (FIG. 4). Por ejemplo, si la orden era una orden de búsqueda de contenido de medios, al menos algunos de los resultados de búsqueda pueden visualizarse en la etapa (2018). Otras órdenes pueden no generar información para su visualización, en cuyo caso la etapa (2018) puede omitirse del proceso ilustrativo (2000).

35

Sin embargo, si el dispositivo de comunicaciones inalámbricas (406), en la etapa (2012), determina que el dispositivo apropiado no está accesible, el dispositivo de comunicaciones inalámbricas (406) puede almacenar la orden hasta después de que el dispositivo apropiado se vuelva accesible en la etapa (2020). Mientras el dispositivo apropiado no está accesible, el dispositivo de comunicaciones inalámbricas (406) puede continuar aceptando la entrada de

- 40 usuario de órdenes adicionales. El dispositivo de comunicaciones inalámbricas (406) puede almacenar una o más órdenes para el dispositivo apropiado no disponible, por ejemplo, en el almacenamiento (56) (FIG. 5) hasta que el dispositivo apropiado se vuelva accesible. Después de que el dispositivo se vuelve accesible, el dispositivo de comunicaciones inalámbricas (406) puede transmitir la una o más órdenes almacenadas en el almacenamiento (56) (FIG. 5) al dispositivo apropiado en la etapa (2014). Por ejemplo, pueden almacenarse una o más órdenes en una
- 45 cola de órdenes mientras el dispositivo no está accesible, y puede enviarse una orden en modo lotes que incluye una o más de entre las órdenes almacenadas en la cola de órdenes al dispositivo después de que se vuelva accesible.
- La exposición anterior es meramente ilustrativa de los principios de la presente invención y los expertos en la 50 materia pueden realizar diversas modificaciones sin apartarse del alcance de la invención. Las realizaciones descritas anteriormente de la presente invención se presentan con fines de ilustración y no de limitación, y la presente invención está limitada sólo por las reivindicaciones que se muestran más adelante.
- Se describen además los siguientes puntos: 55
	- 1. Un procedimiento para controlar el equipo de usuario usando un dispositivo de comunicaciones inalámbricas, que comprende:
- la recepción de la entrada de usuario para crear al menos una orden en el dispositivo de comunicaciones 60 inalámbricas;
	- la selección, basándose al menos en parte en un tipo de la al menos una orden, de un dispositivo de equipo de

usuario a partir de una pluralidad de dispositivos de equipo de usuario para recibir la al menos una orden; y la transmisión de la al menos una orden al dispositivo seleccionado.

2. El procedimiento del punto 1, donde el tipo de la al menos una orden comprende uno o más de entre una orden 5 de encendido/apagado, una orden de grabación, una orden de reproducción y una orden de cambio de canal.

3. El procedimiento del punto 1, donde la selección se basa además al menos en parte en la proximidad del dispositivo de equipo de usuario desde el dispositivo de comunicaciones inalámbricas.

- 10 4. El procedimiento del punto 1, donde cuando el tipo de orden es una orden de reproducción de contenido de medios, comprendiendo el procedimiento además la determinación de los formatos de reproducción soportados de cada dispositivo de equipo de usuario en la pluralidad de dispositivos de equipo de usuario.
- 5. Un sistema para controlar el equipo de usuario usando un dispositivo de comunicaciones inalámbricas, que 15 comprende:

un dispositivo de comunicaciones inalámbricas; y un equipo de usuario;

20 donde el dispositivo de comunicaciones inalámbricas está configurado para:

recibir la entrada de usuario para crear al menos una orden en el dispositivo de comunicaciones inalámbricas; seleccionar basándose al menos en parte en un tipo de la al menos una orden, un dispositivo de equipo de usuario a partir de una pluralidad de dispositivos de equipo de usuario para recibir la al menos una orden; y

25 transmitir la al menos una orden al dispositivo seleccionado.

6. El sistema del punto 5, donde el tipo de la al menos una orden comprende uno o más de entre una orden de encendido/apagado, una orden de grabación, una orden de reproducción y una orden de cambio de canal.

30 7. El sistema del punto 5, donde la selección se basa además al menos en parte en la proximidad del dispositivo de equipo de usuario desde el dispositivo de comunicaciones inalámbricas.

8. El sistema del punto 5, donde cuando el tipo de orden es una orden de reproducción de contenido de medios, el dispositivo de comunicaciones inalámbricas está configurado además para determinar los formatos de reproducción 35 soportados de cada dispositivo de equipo de usuario en la pluralidad de dispositivos de equipo de usuario.

9. Un sistema para controlar el equipo de usuario usando un dispositivo de comunicaciones inalámbricas, que comprende:

- 40 medios para recibir la entrada de usuario para crear al menos una orden en el dispositivo de comunicaciones inalámbricas; medios para seleccionar, basándose al menos en parte en un tipo de la al menos una orden, un dispositivo de equipo de usuario a partir de una pluralidad de dispositivos de equipo de usuario para recibir la al menos una orden;
- 45 medios para transmitir la al menos una orden al dispositivo seleccionado.

10. El sistema del punto 9, donde el tipo de la al menos una orden comprende uno o más de entre una orden de encendido/apagado, una orden de grabación, una orden de reproducción y una orden de cambio de canal.

50 11. El sistema del punto 9, donde los medios para la selección comprenden medios para determinar la proximidad del dispositivo de equipo de usuario desde el dispositivo de comunicaciones inalámbricas.

12. El sistema del punto 9, que comprende además medios para determinar los formatos de reproducción soportados de cada dispositivo de equipo de usuario en la pluralidad de dispositivos de equipo de usuario.

55

y

13. Un procedimiento para controlar el equipo de usuario usando un dispositivo de comunicaciones inalámbricas, que comprende:

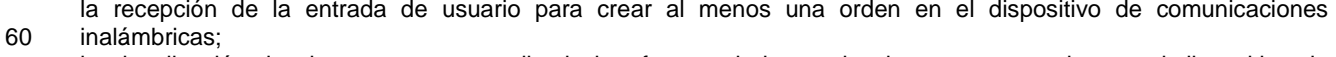

comunicaciones inalámbricas sin visualizar la pantalla de interfaz en el equipo de usuario; la transmisión de la al menos una orden al equipo de usuario; y la recepción de datos de confirmación desde el equipo de usuario.

5 14. El procedimiento del punto 13, donde la transmisión de la al menos una orden al equipo de usuario comprende la determinación de un dispositivo apropiado de equipo de usuario para ejecutar la al menos una orden.

15. El procedimiento del punto 14, donde la determinación del dispositivo apropiado comprende la determinación del dispositivo apropiado basándose al menos en parte en un tipo de la al menos una orden.

10

16. El procedimiento del punto 14, donde la determinación del dispositivo apropiado comprende la determinación del dispositivo apropiado basándose al menos en parte en la proximidad del dispositivo desde el dispositivo de comunicaciones inalámbricas.

15 17. Un sistema para controlar el equipo de usuario usando un dispositivo de comunicaciones inalámbricas, que comprende:

un dispositivo de comunicaciones inalámbricas; y un equipo de usuario;

20

donde el dispositivo de comunicaciones inalámbricas está configurado para:

recibir la entrada de usuario para crear al menos una orden en el dispositivo de comunicaciones inalámbricas; visualizar al menos una pantalla de interfaz asociada con la al menos una orden en el dispositivo de comunicaciones 25 inalámbricas sin visualizar la pantalla de interfaz en el equipo de usuario;

transmitir la al menos una orden al equipo de usuario; y recibir datos de confirmación desde el equipo de usuario.

18. El sistema del punto 17, donde el dispositivo de comunicaciones inalámbricas está configurado además para 30 determinar un dispositivo apropiado de equipo de usuario para ejecutar la al menos una orden.

19. El sistema del punto 18, donde el dispositivo de comunicaciones inalámbricas está configurado además para determinar el dispositivo apropiado basándose al menos en parte en un tipo de la al menos una orden.

- 35 20. El sistema del punto 18, donde el dispositivo de comunicaciones inalámbricas está configurado además para determinar el dispositivo apropiado basándose al menos en parte en la proximidad del dispositivo de equipo de usuario desde el dispositivo de comunicaciones inalámbricas.
- 21. Un sistema para controlar el equipo de usuario usando un dispositivo de comunicaciones inalámbricas, que 40 comprende:

medios para recibir la entrada de usuario para crear al menos una orden en el dispositivo de comunicaciones inalámbricas;

medios para visualizar al menos una pantalla de interfaz asociada con la al menos una orden en el dispositivo de 45 comunicaciones inalámbricas sin visualizar la pantalla de interfaz en el equipo de usuario;

medios para transmitir la al menos una orden al equipo de usuario; y medios para recibir datos de confirmación desde el equipo de usuario.

22. El sistema del punto 21, que comprende además medios para determinar un dispositivo apropiado de equipo de 50 usuario para ejecutar la al menos una orden.

23. El sistema del punto 22, donde la determinación del dispositivo apropiado comprende la determinación del dispositivo apropiado basándose al menos en parte en un tipo de la al menos una orden.

55 24. El sistema del punto 22, donde la determinación del dispositivo apropiado comprende la determinación del dispositivo apropiado basándose al menos en parte en la proximidad del dispositivo desde el dispositivo de comunicaciones inalámbricas.

25. Un procedimiento para controlar el equipo de usuario usando un dispositivo de comunicaciones inalámbricas, 60 que comprende:

la recepción de la entrada de usuario para crear al menos una orden de aplicación de guiado de medios en el dispositivo de comunicaciones inalámbricas;

la determinación de si un dispositivo de equipo de usuario para recibir la al menos una orden está accesible; en respuesta a la determinación de que el dispositivo no está accesible:

5

el guardado la al menos una orden en el dispositivo de comunicaciones inalámbricas; y la transmisión de la al menos una orden al dispositivo después de que el dispositivo se vuelve accesible.

- 26. El procedimiento del punto 25, que comprende además:
- 10

en respuesta a la determinación de que el dispositivo está accesible, la transmisión la al menos una orden al dispositivo.

27. Un sistema para controlar el equipo de usuario usando un dispositivo de comunicaciones inalámbricas, que 15 comprende:

un dispositivo de comunicaciones inalámbricas; y un equipo de usuario;

donde el dispositivo de comunicaciones inalámbricas está configurado para:

20

recibir la entrada de usuario para crear al menos una orden de aplicación de guiado de medios en el dispositivo de comunicaciones inalámbricas;

determinar si un dispositivo de equipo de usuario para recibir la al menos una orden está accesible;

en respuesta a la determinación de que el dispositivo no está accesible, el dispositivo de comunicaciones 25 inalámbricas está configurado para:

guardar la al menos una orden en el dispositivo de comunicaciones inalámbricas; y transmitir la al menos una orden al dispositivo después de que el dispositivo se vuelve accesible.

30 28. El sistema del punto 27, donde en respuesta a la determinación de que el dispositivo está accesible, el dispositivo de comunicaciones inalámbricas está configurado para transmitir la al menos una orden al dispositivo.

29. Un sistema para controlar el equipo de usuario usando un dispositivo de comunicaciones inalámbricas, que comprende:

35

medios para recibir la entrada de usuario para crear al menos una orden de aplicación de guiado de medios en el dispositivo de comunicaciones inalámbricas;

medios para determinar si un dispositivo de equipo de usuario para recibir la al menos una orden está accesible;

medios para guardar la al menos una orden en el dispositivo de comunicaciones inalámbricas si el dispositivo no 40 está accesible; y

medios para transmitir la al menos una orden al dispositivo después de que el dispositivo se vuelve accesible.

30. El sistema del punto 29, que comprende además:

45 medios para transmitir la al menos una orden al dispositivo si el dispositivo está accesible.

#### **REIVINDICACIONES**

1. Un procedimiento de interacción con un dispositivo de equipo de usuario (402) que usa un dispositivo de comunicaciones inalámbricas (406), que comprende:

5

la recepción, en el dispositivo de comunicaciones inalámbricas (406), de una entrada de usuario para crear al menos una orden; y

la transmisión de la al menos una orden al dispositivo de equipo de usuario (402);

#### 10 **caracterizado por**:

la selección, basada en un tipo de la al menos una orden, de un anuncio publicitario para su visualización en el dispositivo de comunicaciones inalámbricas (406);

la generación, para su visualización en el dispositivo de comunicaciones inalámbricas (406) mientras se recibe la 15 entrada de usuario, de dicho anuncio publicitario;

la generación para su visualización en el dispositivo de comunicaciones inalámbricas (406), de al menos una pantalla de interfaz asociada con la al menos una orden sin visualizar la pantalla de interfaz en el dispositivo de equipo de usuario (402); y

la recepción de datos de confirmación desde el dispositivo de equipo de usuario (402).

20

2. El procedimiento de acuerdo con la reivindicación 1, donde la recepción de la entrada de usuario comprende la recepción de la entrada a través de una pantalla táctil en el dispositivo de comunicaciones inalámbricas (406).

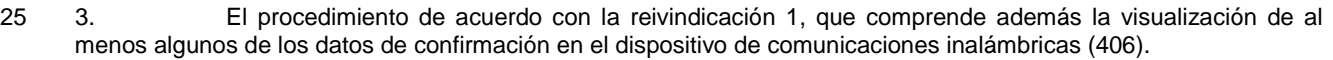

4. El procedimiento de acuerdo con la reivindicación 1, donde el dispositivo de equipo de usuario es uno de entre una pluralidad de dispositivos de equipo de usuario (28, 36), comprendiendo el procedimiento además:

30

la selección por el dispositivo de comunicaciones inalámbricas (406), a partir de la pluralidad de dispositivos de equipo de usuario (28, 36), del dispositivo de equipo de usuario (28) para recibir la orden.

5. El procedimiento de acuerdo con la reivindicación 4, donde la selección del dispositivo de equipo de 35 usuario para recibir la orden se basa al menos en parte en uno de entre:

la orden introducida;

los formatos de reproducción y registro soportados de cada dispositivo de equipo de usuario de la pluralidad de dispositivos de equipo de usuario (28, 36); y

- 40 las distancias desde el dispositivo de comunicaciones inalámbricas (406) a los dispositivos de equipo de usuario de la pluralidad de dispositivos de equipo de usuario (28, 36).
- 45

6. El procedimiento de acuerdo con la reivindicación 1, donde los datos de confirmación comprenden uno de entre: una pantalla de visualización de confirmación, un código de acuse de recibo y resultados de búsqueda.

7. El procedimiento de acuerdo con la reivindicación 1, que comprende además, antes de transmitir la orden:

la determinación de si el dispositivo de equipo de usuario (402) está accesible para el dispositivo de comunicaciones 50 inalámbricas (406); y

si se determina que el dispositivo de equipo de usuario (402) no está accesible para el dispositivo de comunicaciones inalámbricas (406), el almacenamiento de la al menos una orden en el dispositivo de comunicaciones inalámbricas (406), hasta que el equipo de usuario (402) se vuelve accesible.

55 8. Un sistema de interacción con un dispositivo de equipo de usuario (402) que usa un dispositivo de comunicaciones inalámbricas (406), que comprende circuitos de control (54) configurados para:

recibir, en el dispositivo de comunicaciones inalámbricas (406), una entrada de usuario para crear al menos una orden; y

60 transmitir la al menos una orden al dispositivo de equipo de usuario (402);

#### **caracterizado porque**:

dichos circuitos de control (54) están configurados además para:

5 seleccionar basándose en un tipo de la al menos una orden, un anuncio publicitario para su visualización en el dispositivo de comunicaciones inalámbricas (406); generar, para su visualización en el dispositivo de comunicaciones inalámbricas (406) mientras se recibe la entrada de usuario, dicho anuncio publicitario;

generar, para su visualización en el dispositivo de comunicaciones inalámbricas (406), al menos una pantalla de 10 interfaz asociada con la al menos una orden sin visualizar la pantalla de interfaz en el dispositivo de equipo de usuario (402); y

recibir datos de confirmación desde el dispositivo de equipo de usuario (402).

9. El sistema de acuerdo con la reivindicación 8, donde la recepción de la entrada de usuario comprende 15 la recepción de la entrada a través de una pantalla táctil en el dispositivo de comunicaciones inalámbricas (406).

10. El sistema de acuerdo con la reivindicación 8, donde los circuitos de control (54) están configurados para visualizar al menos algunos de los datos de confirmación en el dispositivo de comunicaciones inalámbricas (406).

11. El sistema de acuerdo con la reivindicación 8, donde:

el dispositivo de equipo de usuario es uno de entre una pluralidad de dispositivos de equipo de usuario (28, 36); y los circuitos de control (54) están configurados además para seleccionar, a partir de la pluralidad de dispositivos de 25 equipo de usuario (28, 26), el dispositivo de equipo de usuario (28) para recibir la orden.

12. El sistema de acuerdo con la reivindicación 11, donde los circuitos de control (54) están configurados para seleccionar el dispositivo de equipo de usuario (28) con el fin de recibir la orden basándose al menos en parte en al menos uno de entre:

#### 30

20

la orden introducida;

los formatos de reproducción y registro soportados de cada dispositivo de equipo de usuario de la pluralidad de dispositivos de equipo de usuario (28, 36); y

las distancias desde el dispositivo de comunicaciones inalámbricas (406) a los dispositivos de equipo de usuario de 35 la pluralidad de dispositivos de equipo de usuario (28, 36).

13. El sistema de acuerdo con la reivindicación 8, donde los datos de confirmación comprenden uno de entre: una pantalla de visualización de confirmación, un código de acuse de recibo y resultados de búsqueda.

40 14. El sistema de acuerdo con la reivindicación 8, donde los circuitos de control (54) están configurados además para, antes de transmitir la orden:

determinar si el dispositivo de equipo de usuario (402) está accesible para el dispositivo de comunicaciones inalámbricas (406); y

45 si se determina que el dispositivo de equipo de usuario (402) no está accesible para el dispositivo de comunicaciones inalámbricas (406), almacenar la al menos una orden en el dispositivo de comunicaciones inalámbricas (406), hasta que el equipo de usuario (402) se vuelve accesible.

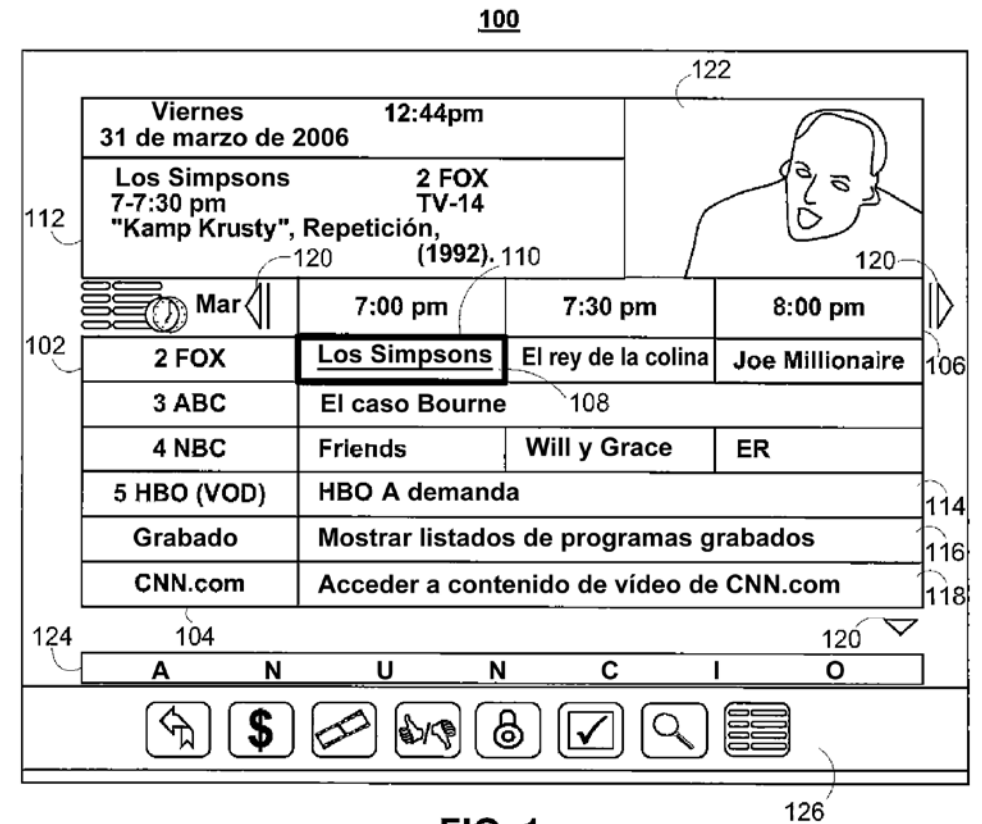

**FIG. 1** 

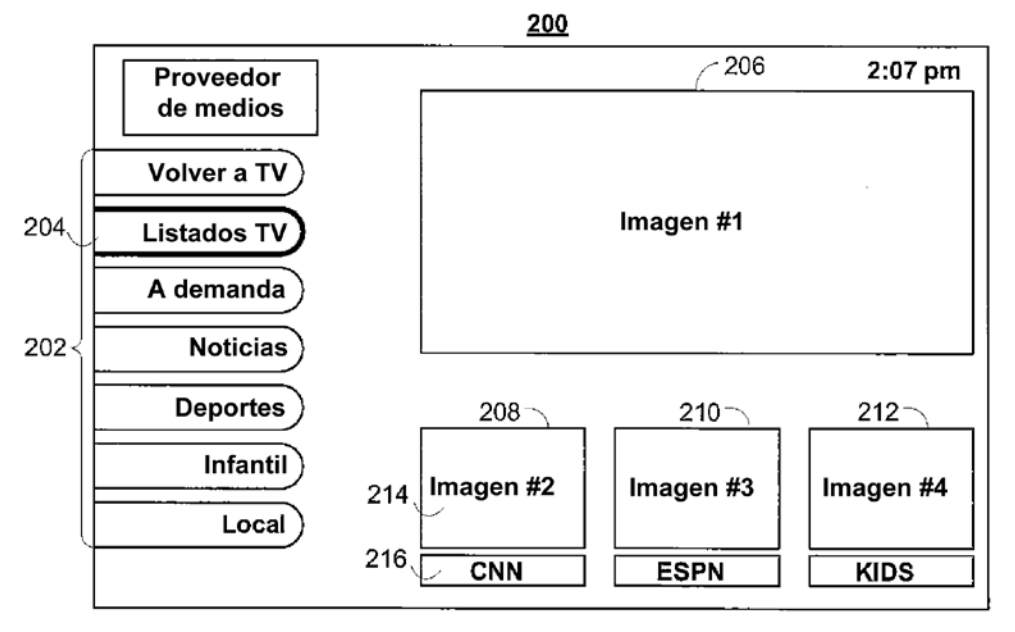

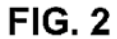

32

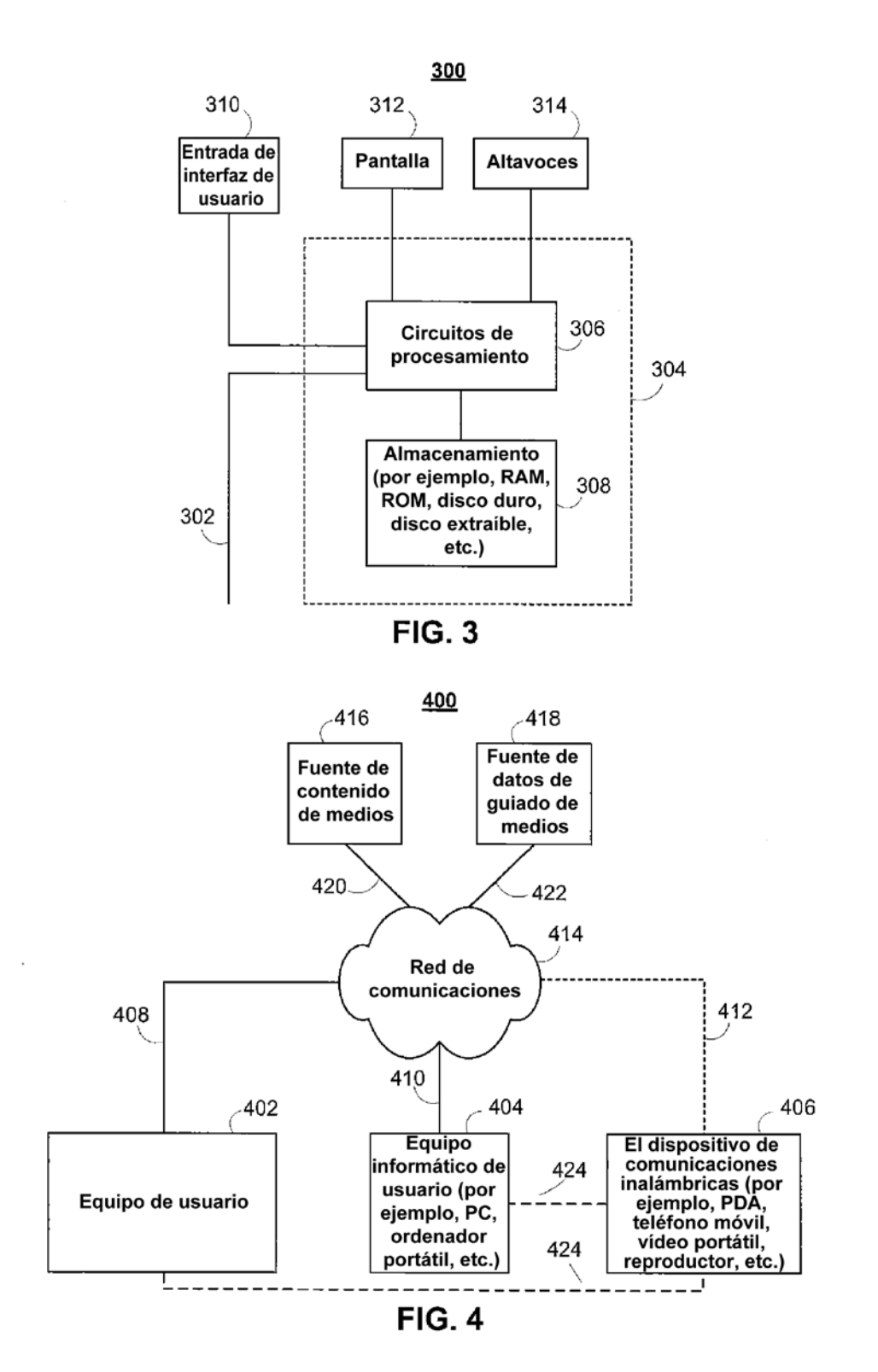

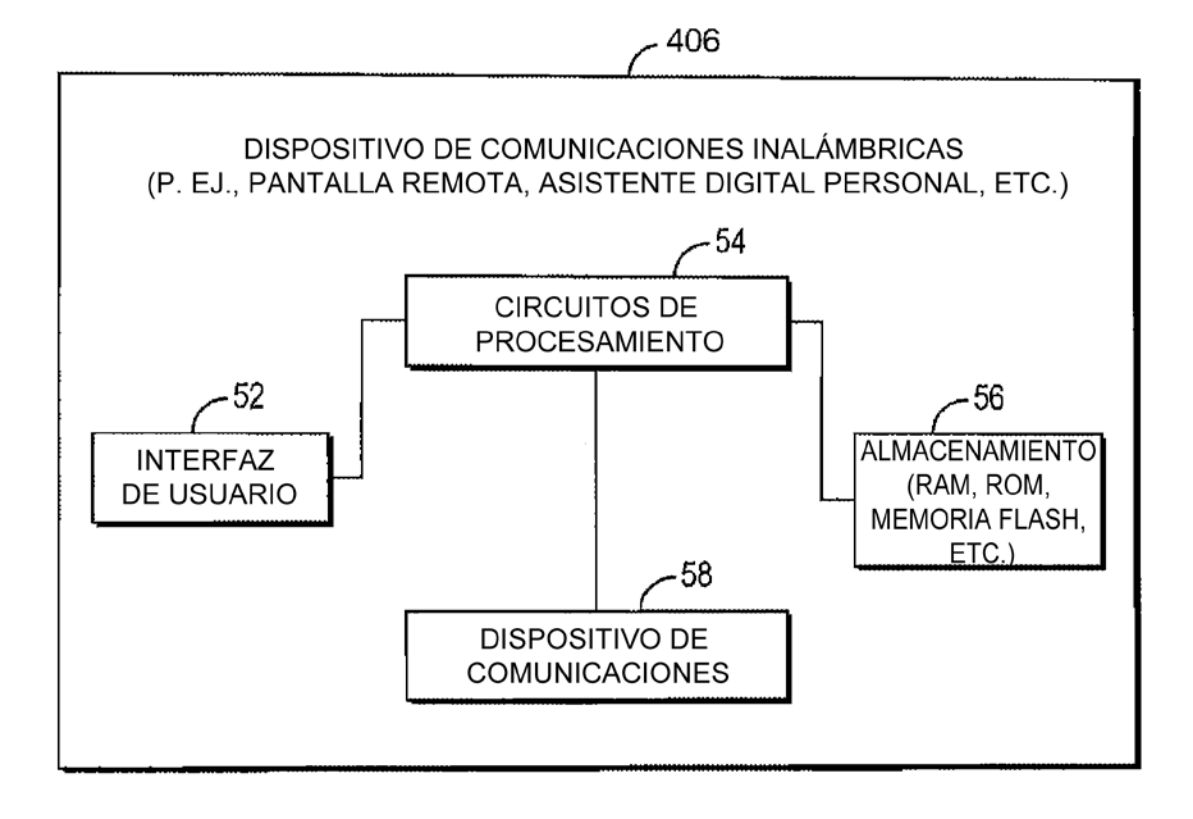

**FIG. 5** 

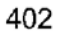

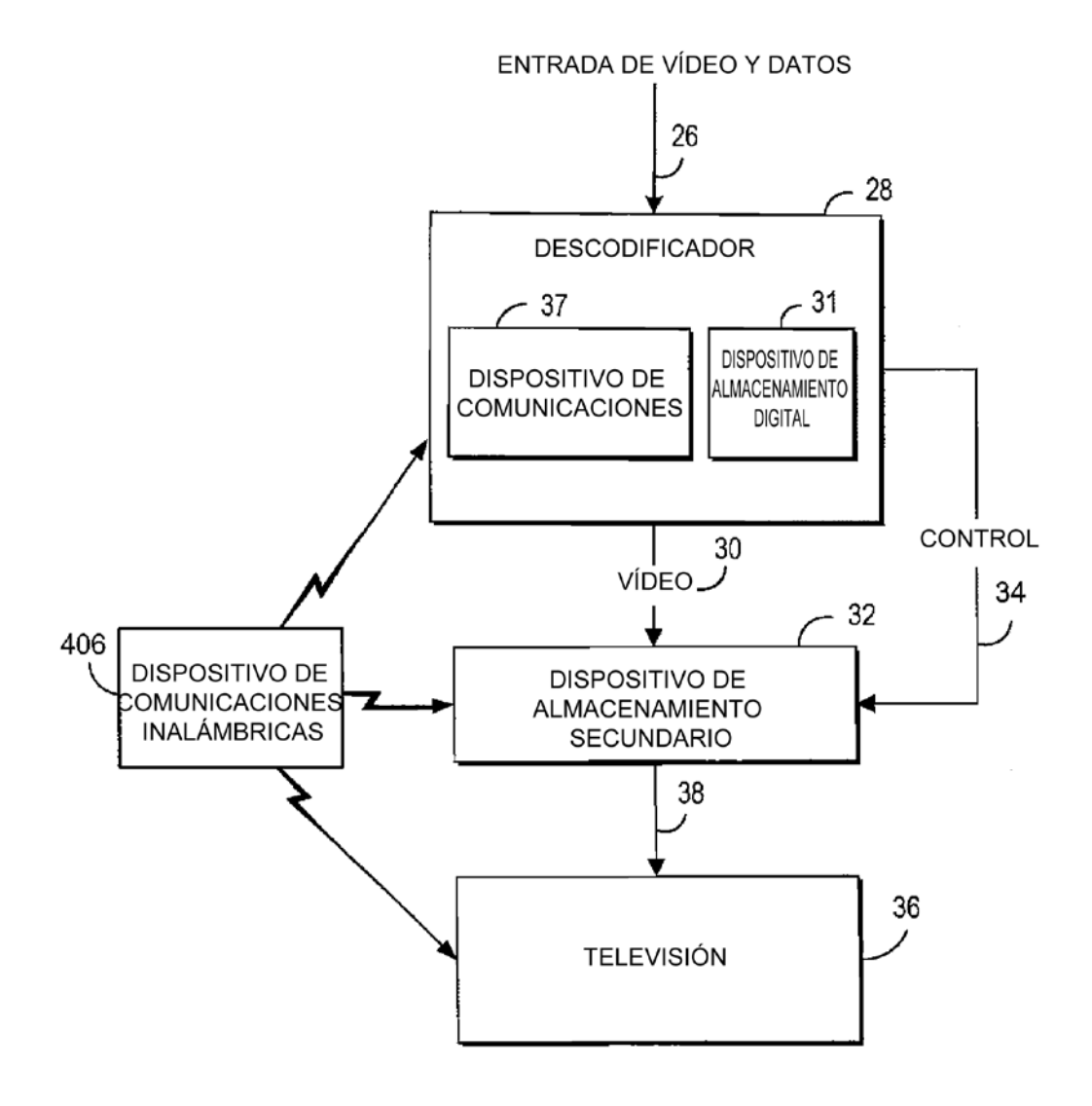

**FIG. 6** 

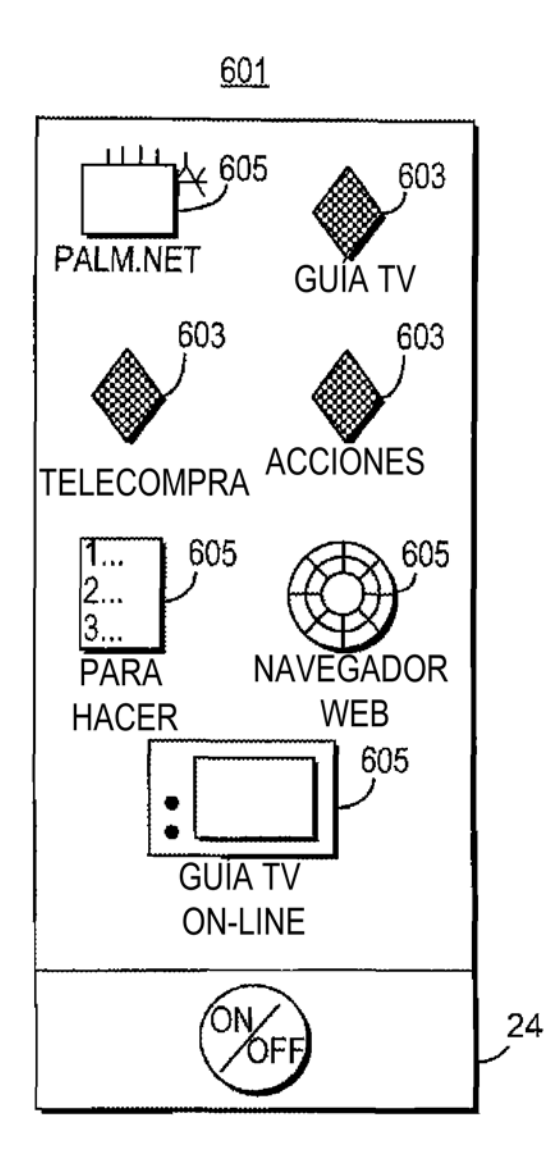

**FIG. 7** 

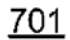

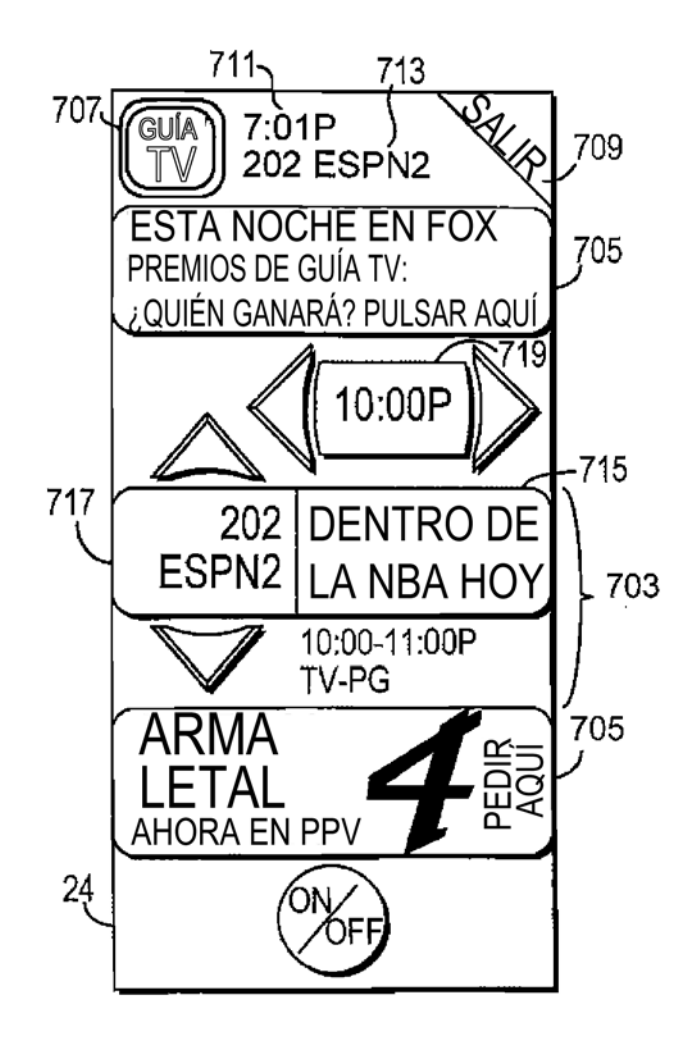

**FIG. 8** 

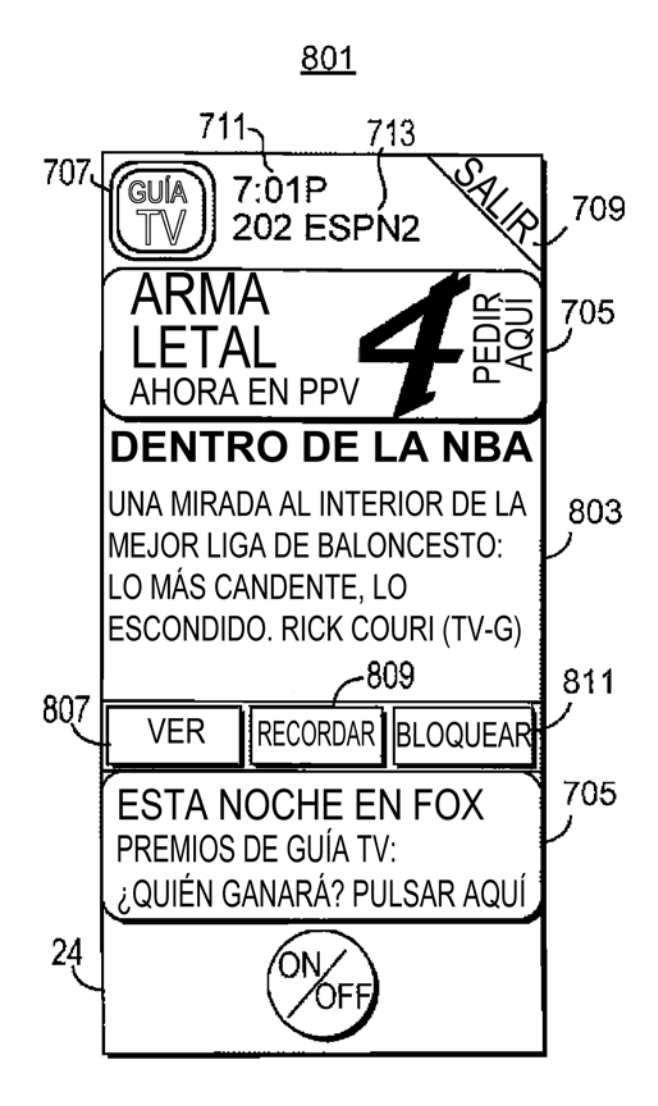

**FIG. 9** 

 $901$ 

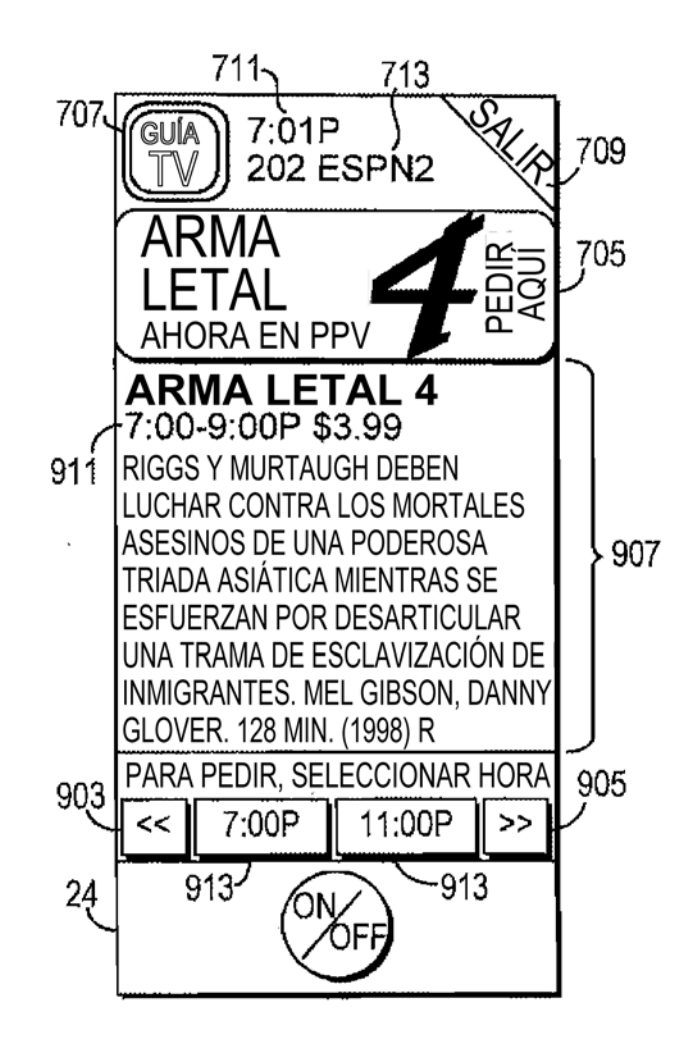

**FIG. 10** 

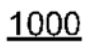

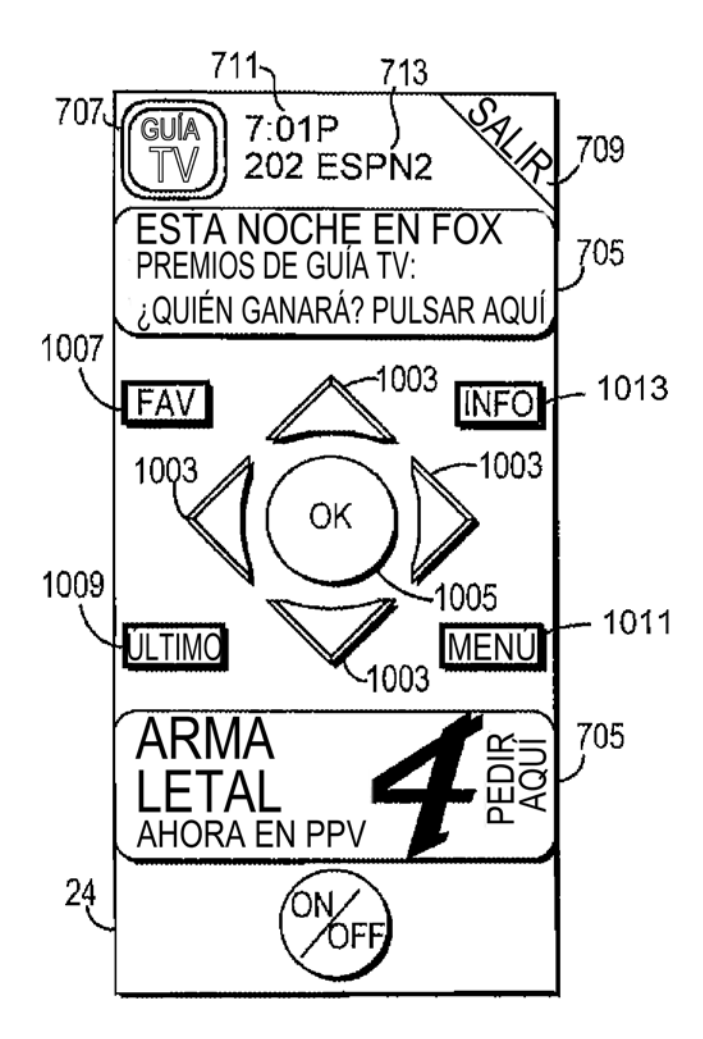

**FIG. 11** 

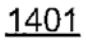

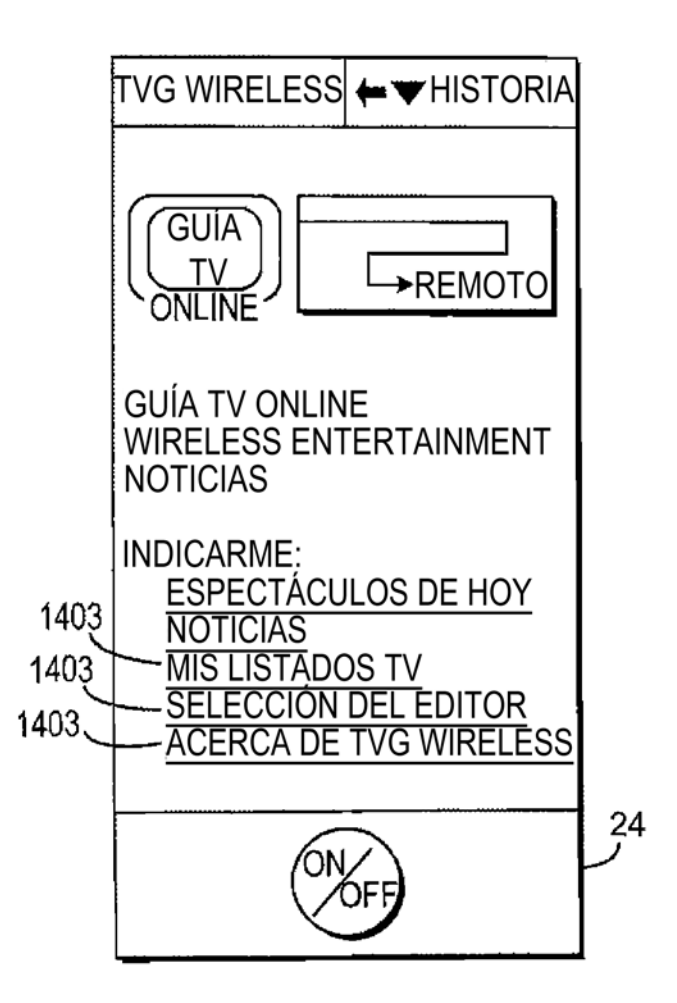

**FIG. 12** 

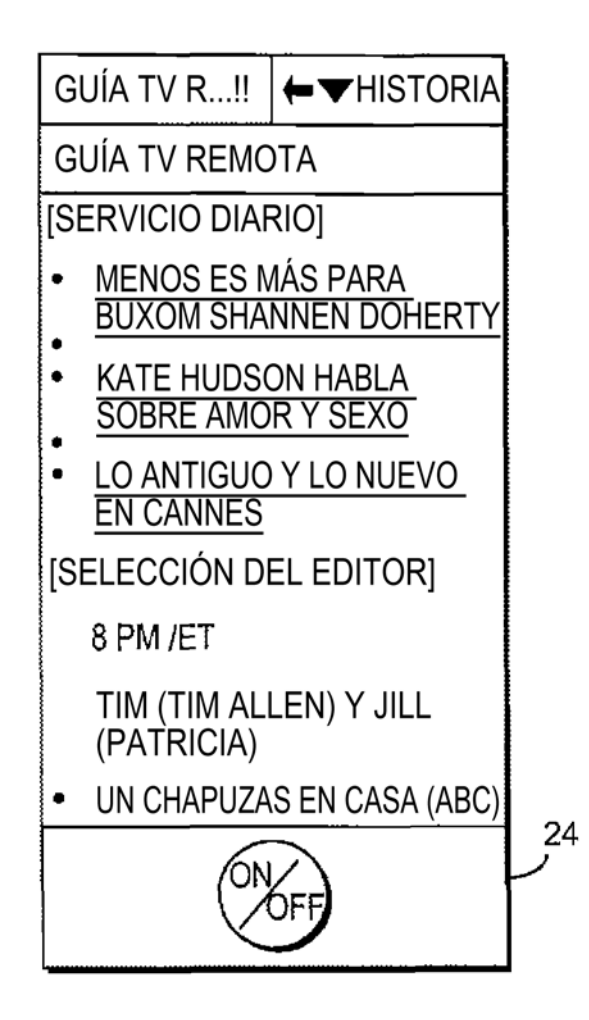

**FIG. 13** 

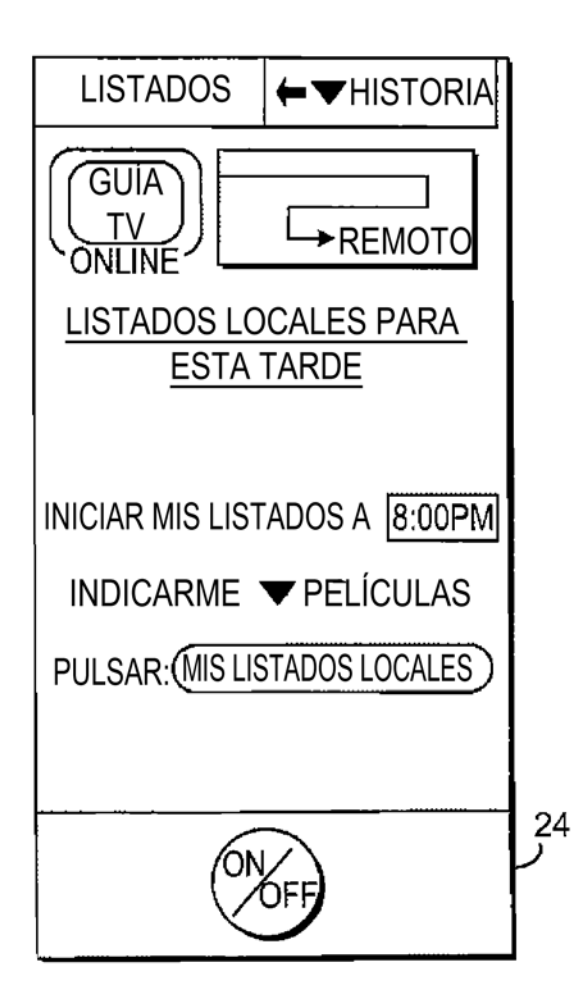

**FIG. 14a** 

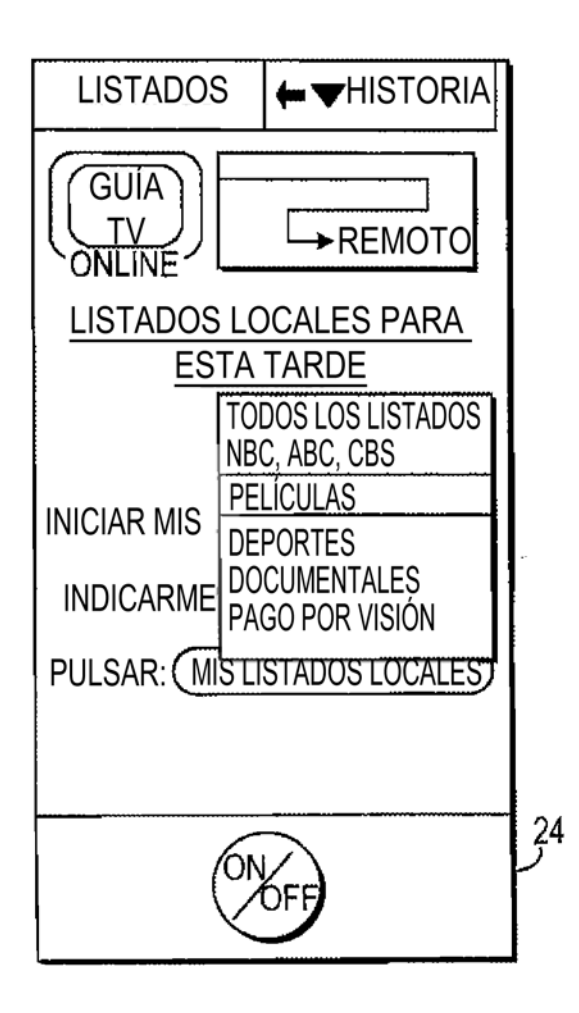

**FIG. 14b** 

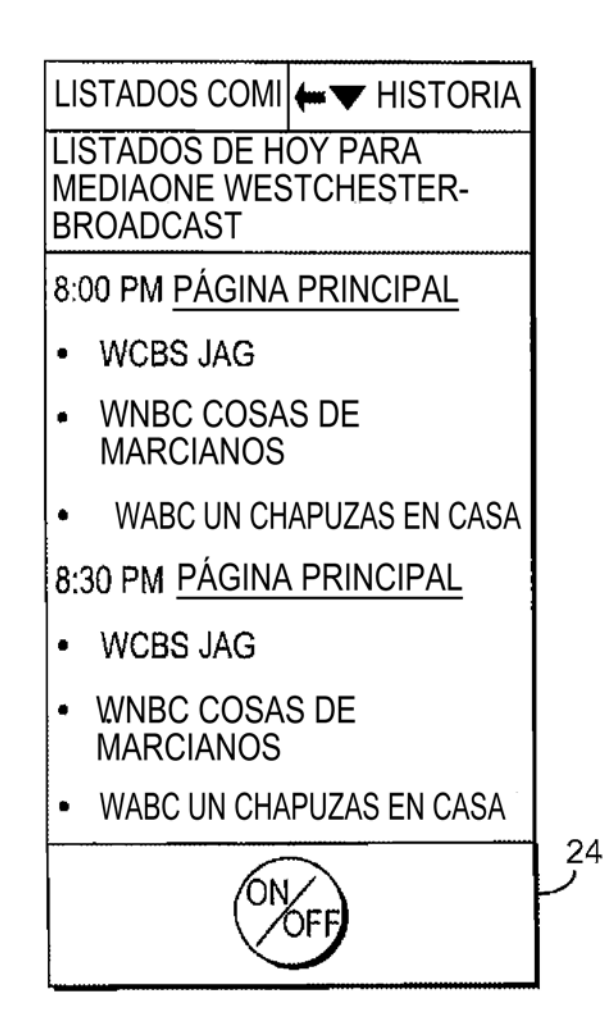

# **FIG. 14c**

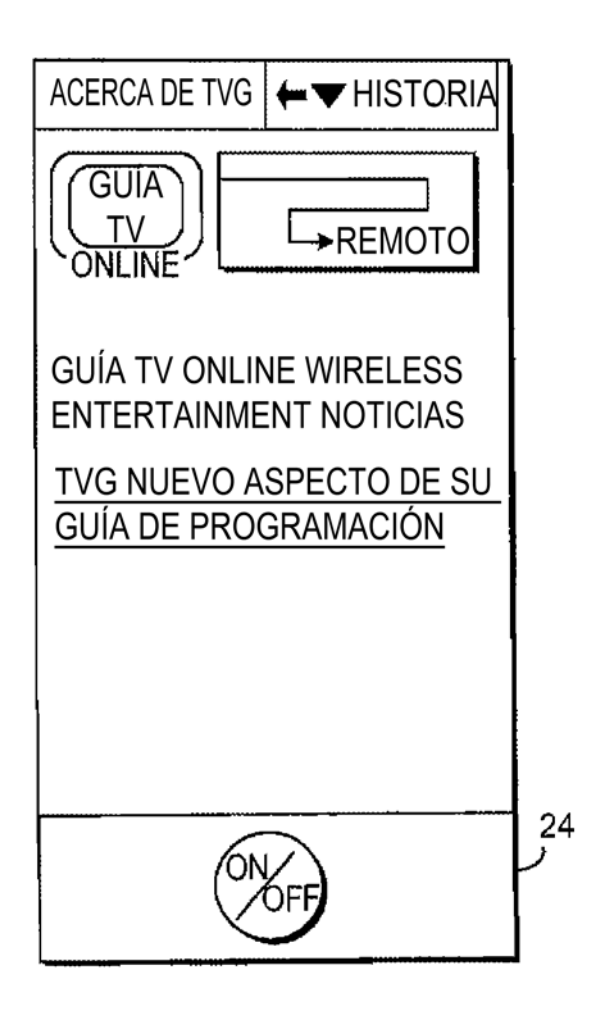

**FIG. 15** 

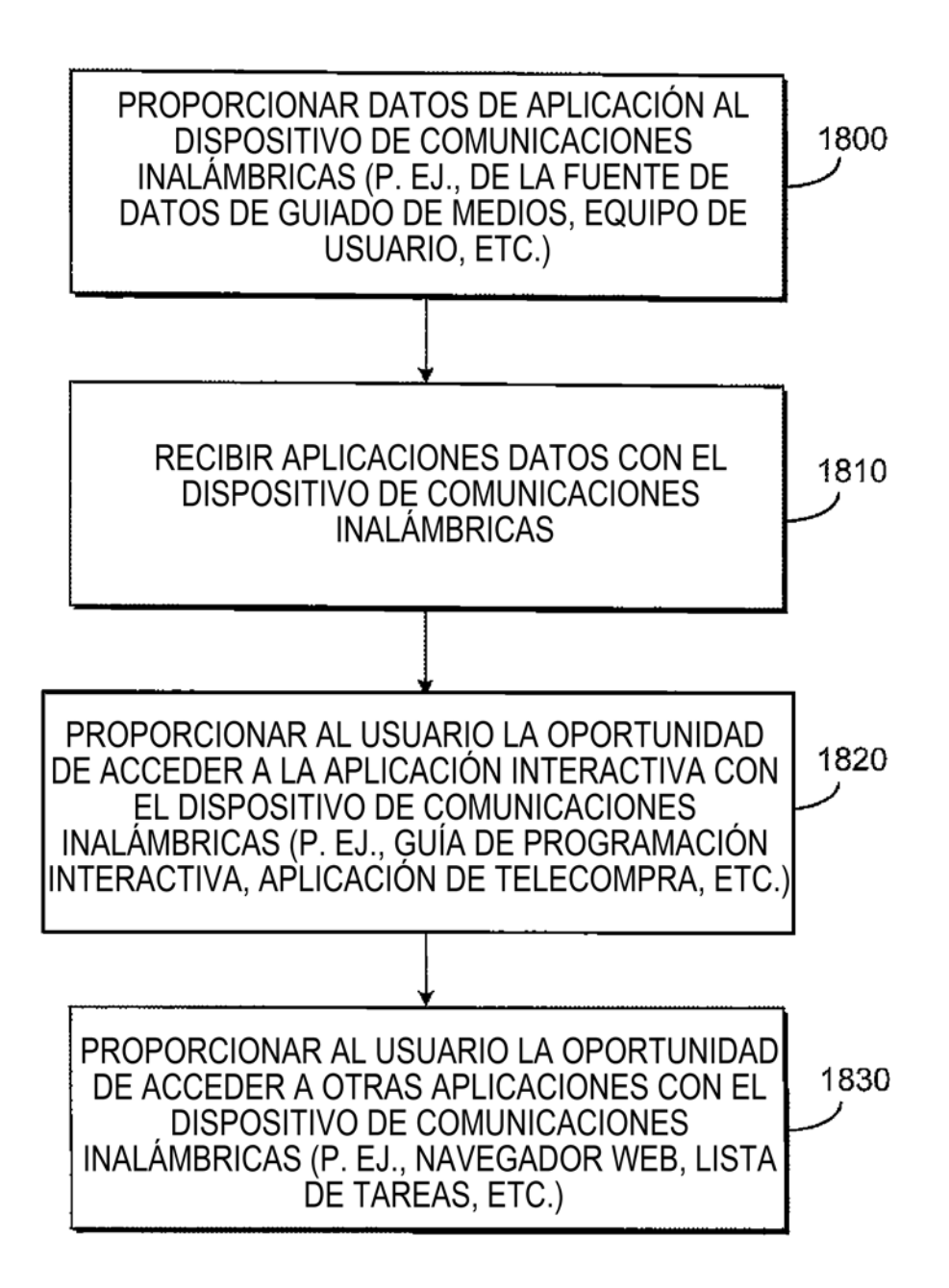

**FIG. 16** 

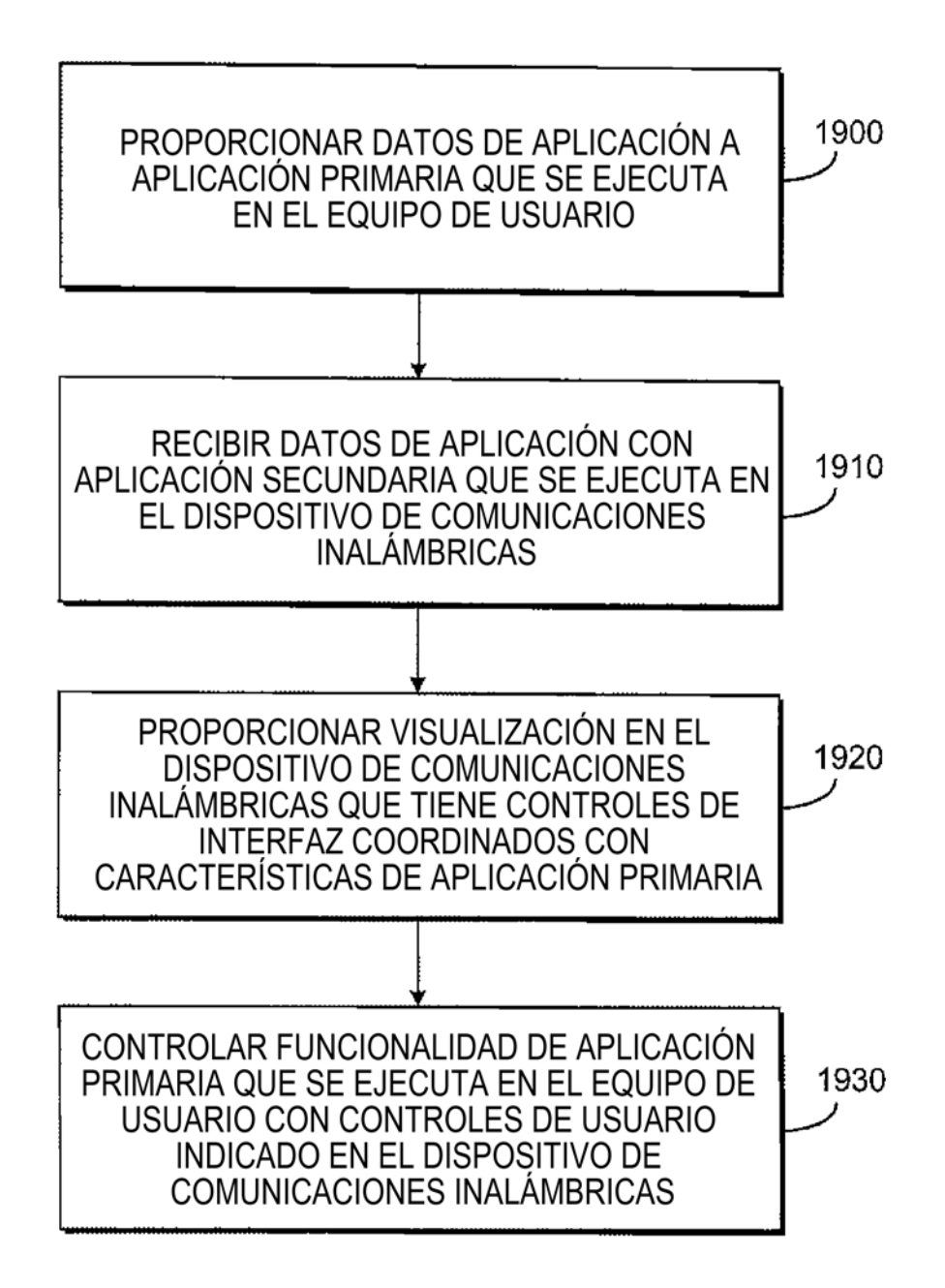

**FIG. 17** 

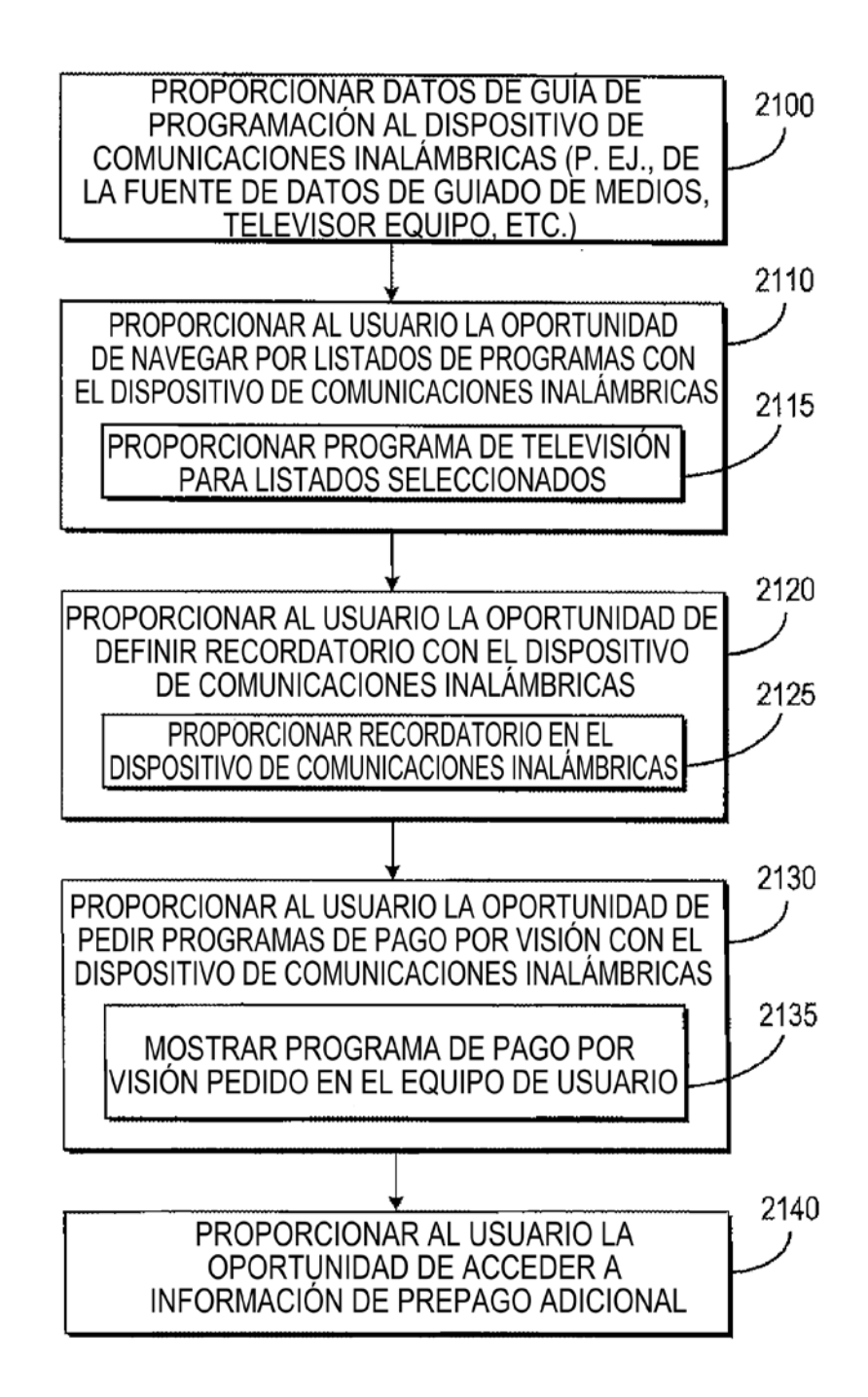

**FIG. 18** 

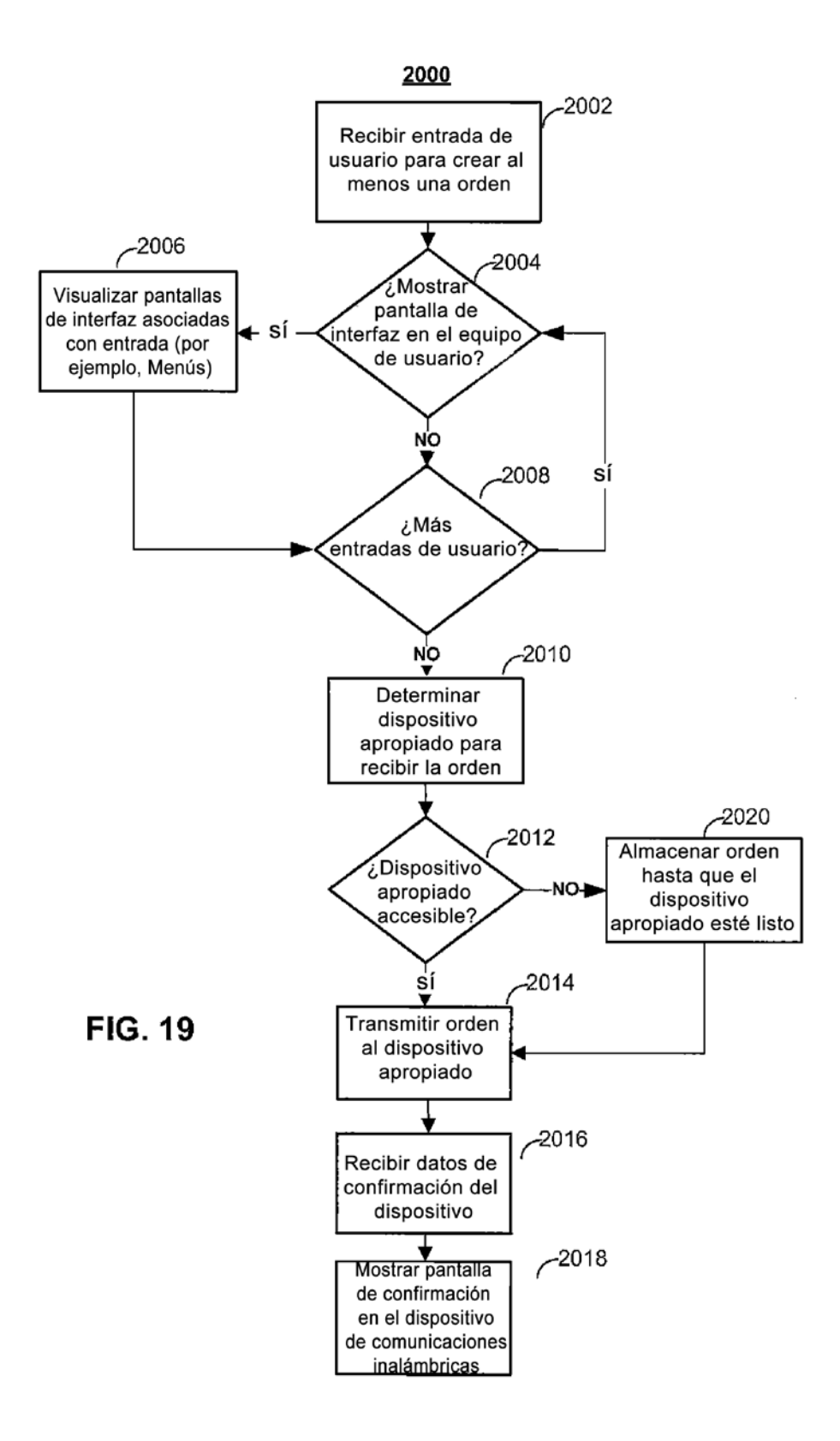